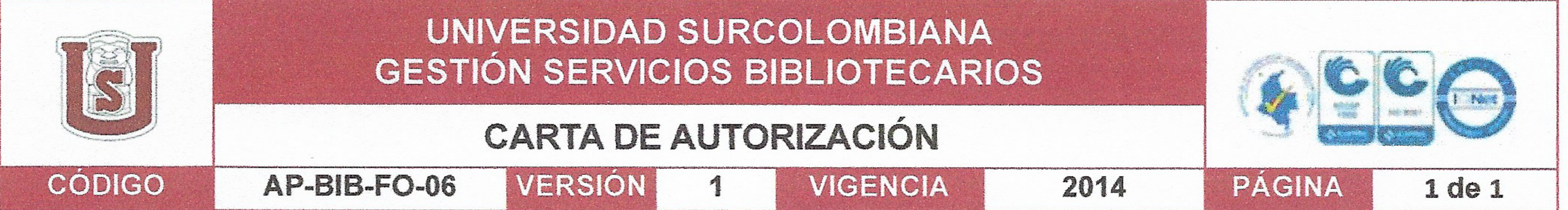

Neiva, 28 de enero del 2020

**Señores** 

# CENTRO DE INFORMACIÓN Y DOCUMENTACIÓN

# UNIVERSIDAD SURCOLOMBIANA

# Ciudad

# El (Los) suscrito(s):

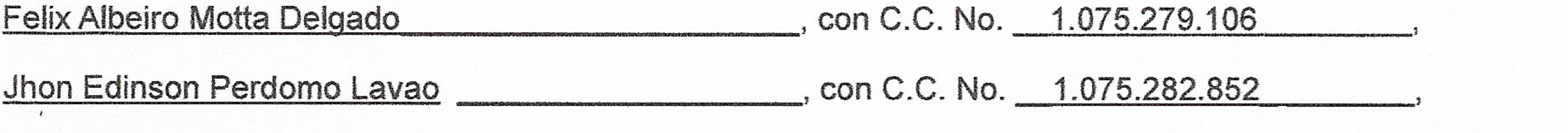

Autor(es) de la tesis y/o trabajo de grado o titulado Modelo de crecimiento de pollos a través de la ecuación logística presentado y aprobado en el año 2020 como requisito para optar al título de Licenciado en matemáticas;

Autorizo (amos) al CENTRO DE INFORMACIÓN Y DOCUMENTACIÓN de la Universidad Surcolombiana para que, con fines académicos, muestre al país y el exterior la producción intelectual de la Universidad Surcolombiana, a través de la visibilidad de su contenido de la siguiente manera:

- Los usuarios puedan consultar el contenido de este trabajo de grado en los sitios web que administra la Universidad, en bases de datos, repositorio digital, catálogos y en otros sitios web, redes y sistemas de información nacionales e internacionales "open access" y en las redes de información con las cuales tenga convenio la Institución.
- Permita la consulta, la reproducción y préstamo a los usuarios interesados en el contenido de este trabajo, para todos los usos que tengan finalidad académica, ya sea en formato Cd-Rom o digital desde internet, intranet, etc., y en general para cualquier formato conocido o por conocer, dentro de los términos establecidos en la Ley 23 de 1982, Ley 44 de 1993, Decisión Andina 351 de 1993, Decreto 460 de 1995 y demás normas generales sobre la materia.
- Continúo conservando los correspondientes derechos sin modificación o restricción alguna; puesto que, de  $\qquad \qquad \bullet$ acuerdo con la legislación colombiana aplicable, el presente es un acuerdo jurídico que en ningún caso conlleva la enajenación del derecho de autor y sus conexos.

De conformidad con lo establecido en el artículo 30 de la Ley 23 de 1982 y el artículo 11 de la Decisión Andina 351 de 1993, "Los derechos morales sobre el trabajo son propiedad de los autores", los cuales son irrenunciables, imprescriptibles, inembargables e inalienables.

EL AUTOR: Felix Albeiro Motta Delgado. Firma: Felix Alberto Motta D

EL AUTOR: Jhon Edinson Perdomo Lavao. Firma: Ihon Edinson Pordono &.

# Vigilada Mineducación

La versión vigente y controlada de este documento, solo podrá ser consultada a través del sitio web Institucional www.usco.edu.co, link Sistema Gestión de Calidad. La copia o impresión diferente a la publicada, será considerada como documento no controlado y su uso indebido no es de responsabilidad de la Universidad Surcolombiana.

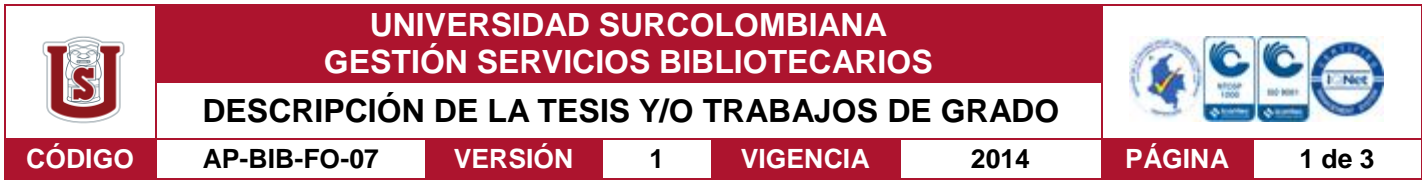

**TÍTULO COMPLETO DEL TRABAJO:** Modelo de crecimiento de pollos a través de la ecuación logística.

#### **AUTOR O AUTORES:**

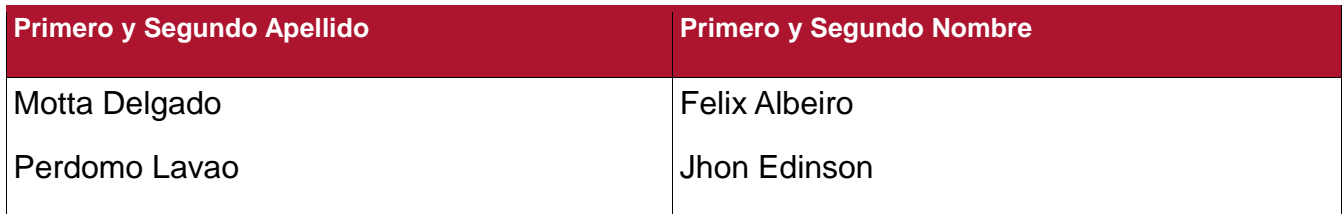

#### **DIRECTOR Y CODIRECTOR TESIS:**

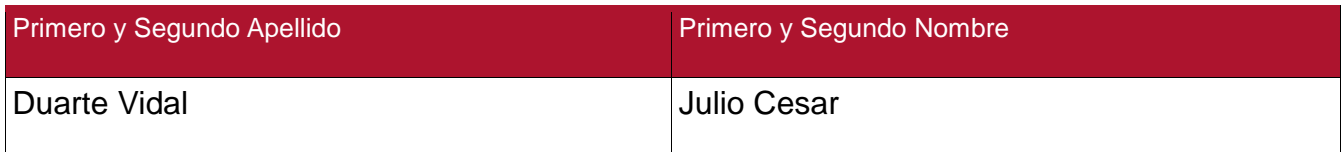

#### **ASESOR (ES):**

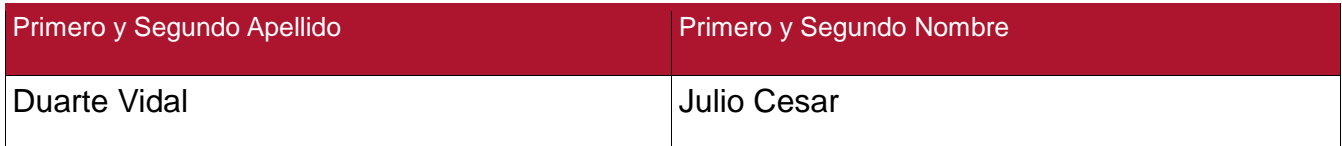

#### **SEGUNDO LECTOR:**

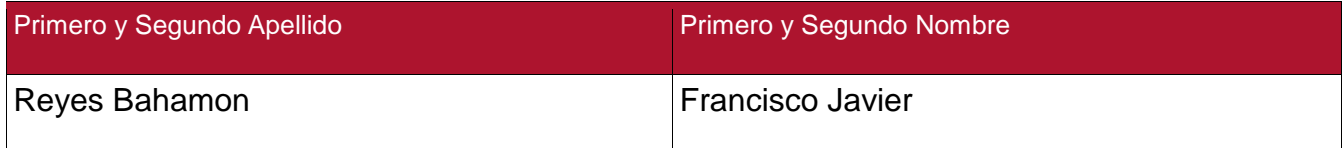

### **PARA OPTAR AL TÍTULO DE:** Licenciado en matemáticas.

**FACULTAD**: Educación.

**PROGRAMA O POSGRADO:** Licenciatura en matemáticas.

Vigilada Mineducación

La versión vigente y controlada de este documento, solo podrá ser consultada a través del sitio web Institucional www.usco.edu.co, link Sistema Gestión de Calidad. La copia o impresión diferente a la publicada, será considerada como documento no controlado y su uso indebido no es de responsabilidad de la Universidad Surcolombiana.

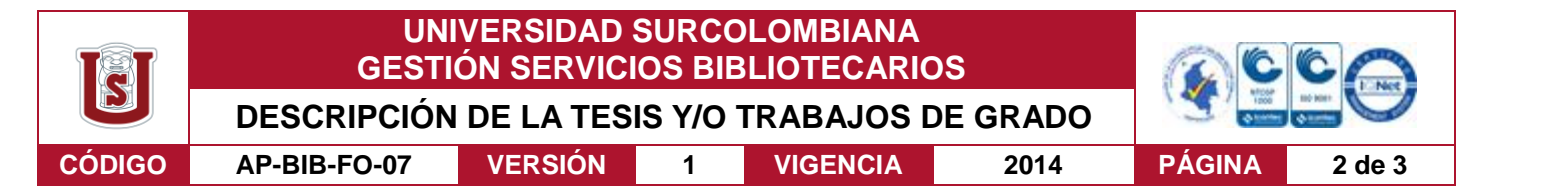

### **CIUDAD:** Neiva **AÑO DE PRESENTACIÓN:** 2020 **NÚMERO DE PÁGINAS:** 58

**TIPO DE ILUSTRACIONES** (Marcar con una **X**)**:**

Diagramas\_X\_ Fotografías\_X\_ Grabaciones en discos\_\_\_ Ilustraciones en general\_\_\_ Grabados\_\_\_ Láminas\_\_\_ Litografías\_\_\_ Mapas\_\_\_ Música impresa\_\_\_ Planos\_\_\_ Retratos Sin ilustraciones Tablas o Cuadros\_x\_

**SOFTWARE** requerido y/o especializado para la lectura del documento: Adobe Acrobat Reader DC

**MATERIAL ANEXO:** Ninguno

**PREMIO O DISTINCIÓN** *(En caso de ser LAUREADAS o Meritoria)*:

#### **PALABRAS CLAVES EN ESPAÑOL E INGLÉS:**

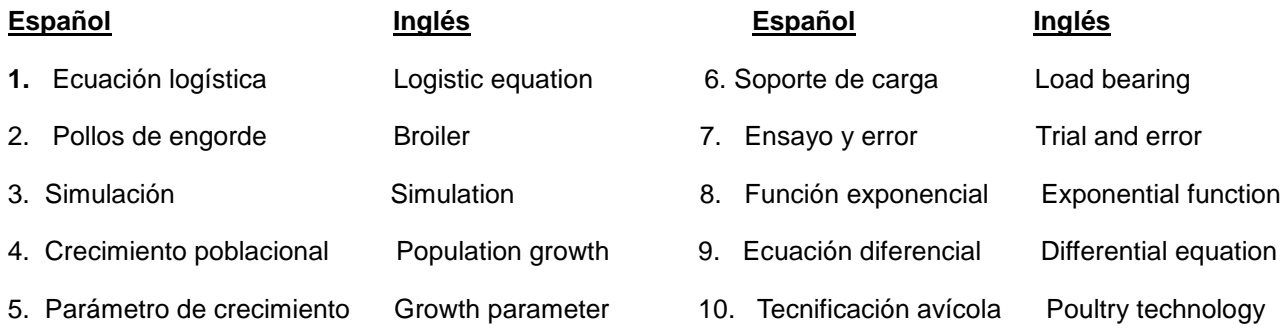

#### **RESUMEN DEL CONTENIDO:** (Máximo 250 palabras)

Este proyecto de grado presenta la practica experimental, el diseño, la aplicación y el análisis de una investigación, la cual especifica la crianza de tres pollos de engorde, los resultados del peso que se obtuvieron durante su crianza, la modificación y la simulación de la ecuación logística, y su desarrollo en el Software Scilab; cuyo objetivo fue simular una ecuación que se adecuara al crecimiento de los pollos.

Los parámetros de la ecuación logística fueron hallados mediante datos obtenidos en la crianza de pollos, desarrollando una simulación que permita la obtención de los pesos esperados de las aves, solo conociendo su peso inicial, es decir, solucionando un problema de valor inicial. Durante la investigación se criaron tres pollos de raza Cobb con un día de nacimiento, teniendo como propósito registrar sus pesos durante 75 días y modelar su crecimiento. Se logra encontrar un buen ajuste entre los pesos registrados de los pollos y la ecuación logística que simula el crecimiento.

Vigilada Mineducación

La versión vigente y controlada de este documento, solo podrá ser consultada a través del sitio web Institucional www.usco.edu.co, link Sistema Gestión de Calidad. La copia o impresión diferente a la publicada, será considerada como documento no controlado y su uso indebido no es de responsabilidad de la Universidad Surcolombiana.

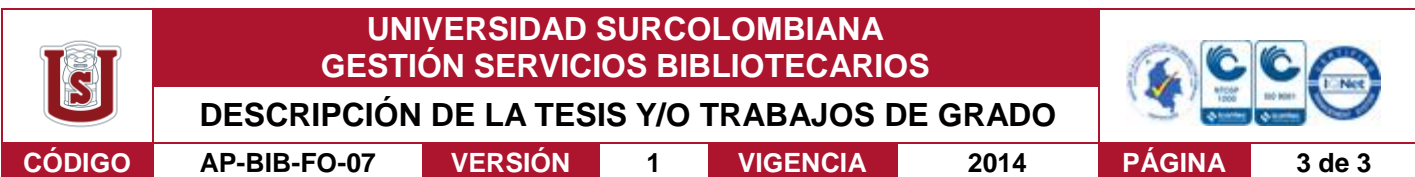

#### **ABSTRACT:** (Máximo 250 palabras)

This degree project presents the experimental practice, design, application and analysis of an investigation, which specifies the raising of three broiler chickens, the results of the weight obtained during their breeding, the modification and simulation of the Logistic equation, and its development in Scilab Software; whose objective was to simulate an equation that suits the growth of chickens.

The parameters of the logistic equation were found through data obtained in the raising of chickens, developing a simulation that allows obtaining the expected weights of the birds, only knowing their initial weight, that is, solving an initial value problem. During the investigation, three chickens of the Cobb breed were raised with one day of birth, with the purpose of registering their weights for 75 days and modeling their growth.

#### **APROBACION DE LA TESIS**

Julio Cesar Duarte Vidal Nombre Presidente Jur Firma: **Wio Cesar Duarte Vidal** Nombre Jurado: Firma:

Nombre Jurado: Francisco Javier Reyes Bahamon

Firma:

Vigilada Mineducación

La versión vigente y controlada de este documento, solo podrá ser consultada a través del sitio web Institucional www.usco.edu.co, link Sistema Gestión de Calidad. La copia o impresión diferente a la publicada, será considerada como documento no controlado y su uso indebido no es de responsabilidad de la Universidad Surcolombiana.

Universidad Surcolombiana

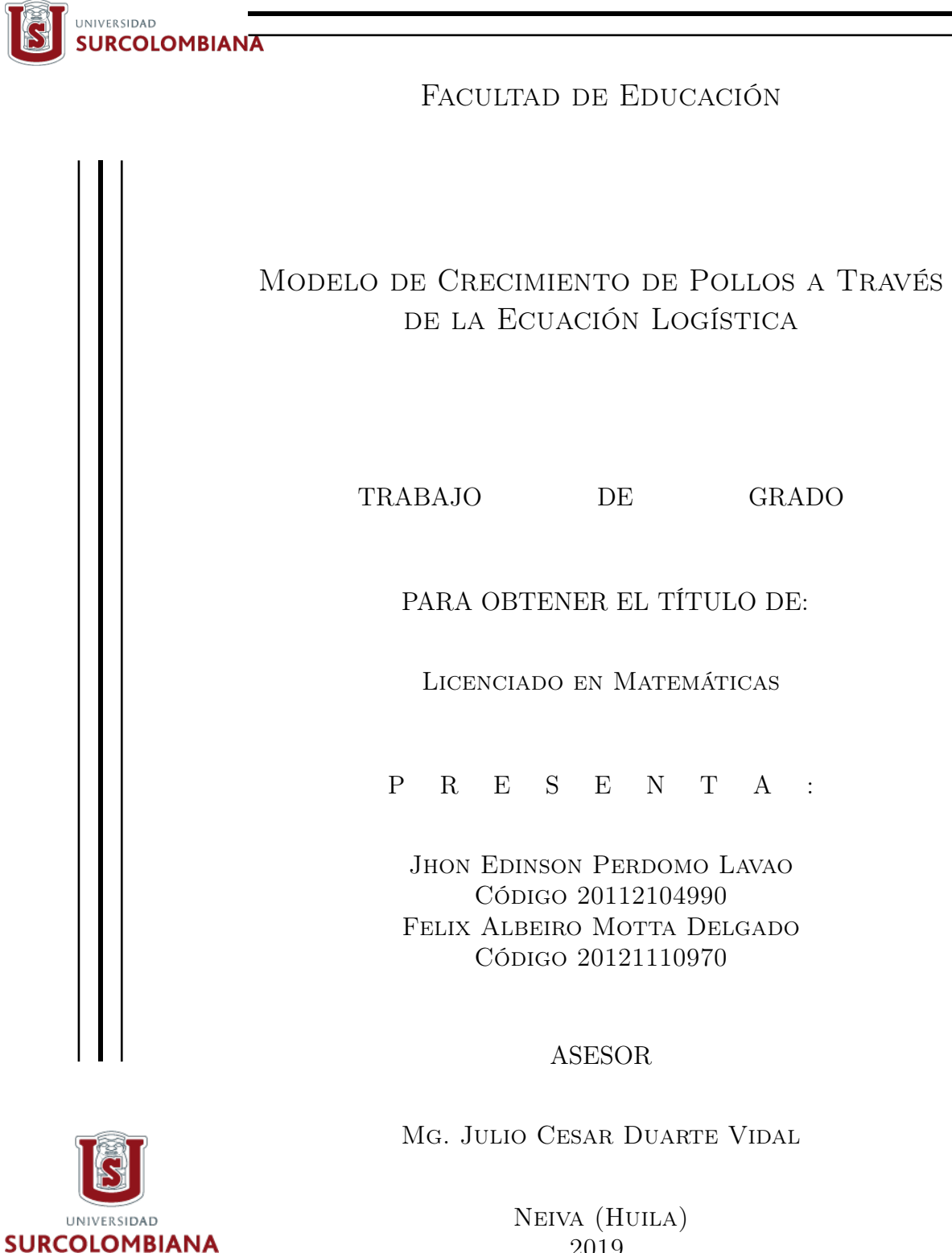

2019

<span id="page-5-0"></span>Nota de aceptación

Jefe de programa

Asesor

Segundo lector

# <span id="page-6-0"></span>Agradecimientos

En primera instancia queremos agradecer a Dios por brindarnos voluntad, salud y fortaleza para superar todos los obstáculos que nos ha puesto la vida, también por permitirnos culminar nuestro proyecto de grado pese a todas las dificultades que se presentaron durante su elaboración y desarrollo. Por otro lado, estamos muy agradecidos con nuestros padres, que siempre estuvieron de manera incondicional en todas las decisiones que se tomaron para llevar a cabo este proyecto, y que sin ellos no hubiéramos podido terminar nuestra carrera universitaria.

También, le ofrecemos un gran reconocimiento a nuestro Asesor del trabajo de grado al Magister Julio Cesar Duarte Vidal, por su compromiso, paciencia y voluntad en el desarrollo de este. Por ultimo, queremos agradecer a todas las personas que hicieron parte de nuestra formación como futuros licenciados, a nuestros evaluadores del trabajo, y a todos nuestros profesores que durante el transcurso de la carrera con sus consejos y conocimientos nos brindaron todo su apoyo para ser grandes Docentes

# <span id="page-7-0"></span>Resumen

Este proyecto de grado presenta la practica experimental, el diseño, la aplicación y el análisis de una investigación, la cual especifica la crianza de tres pollos de engorde, los resultados del peso que se obtuvieron durante su crianza, la modificación y la simulación de la ecuación logística, y su desarrollo en el Software Scilab; cuyo objetivo fue simular una ecuación que se adecuara al crecimiento de los pollos.

Los parámetros de la ecuación logística fueron hallados mediante datos obtenidos en la crianza de pollos, desarrollando una simulación que permita la obtención de los pesos esperados de las aves, solo conociendo su peso inicial, es decir, solucionando un problema de valor inicial. Durante la investigación se criaron tres pollos de raza Cobb con un día de nacimiento, teniendo como propósito registrar sus pesos durante 75 días y modelar su crecimiento.

PALABRAS CLAVES: Ecuación logística, Pollos de raza Cobb, Parámetros de crecimiento y soporte de carga.

# Índice general

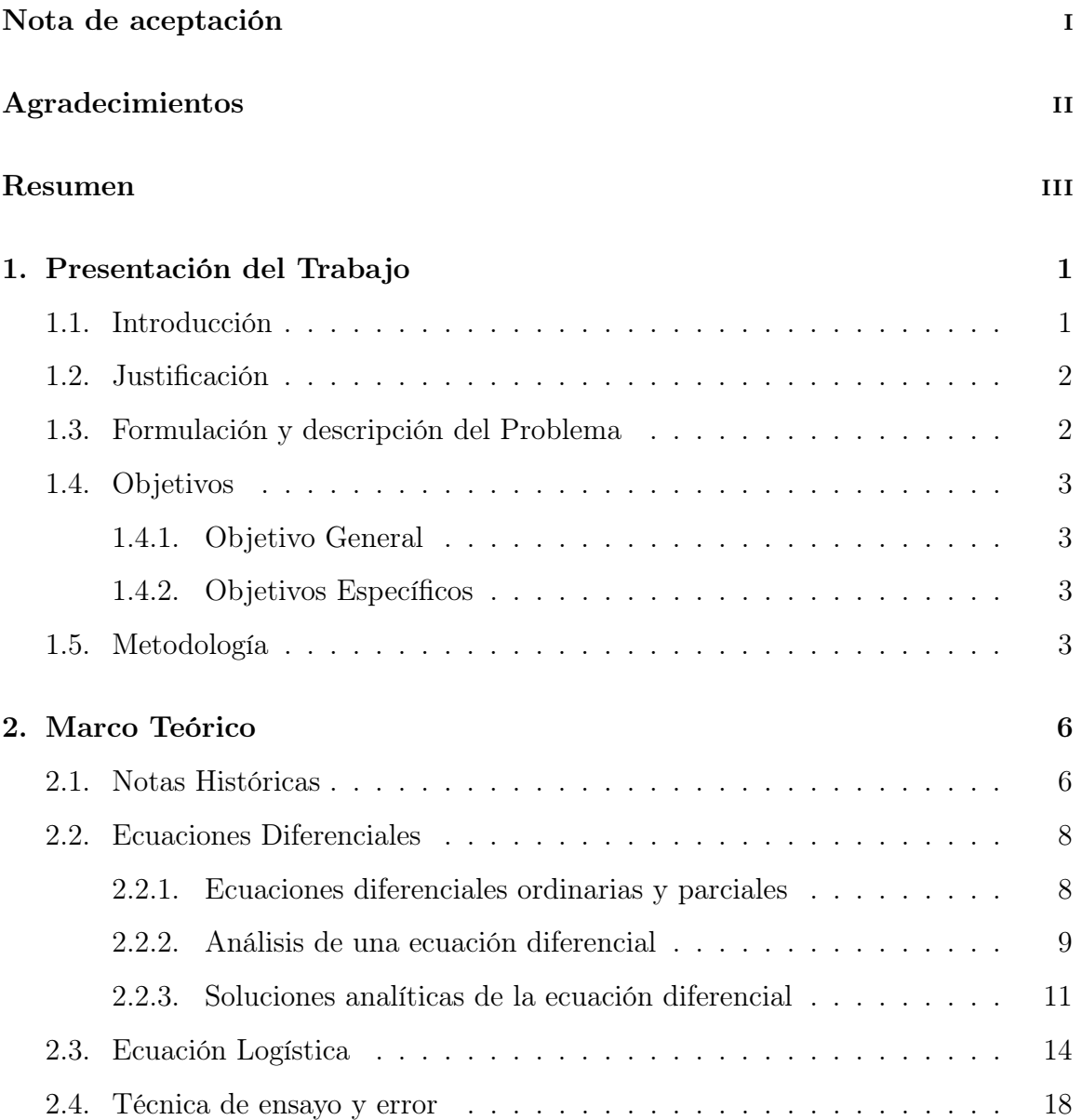

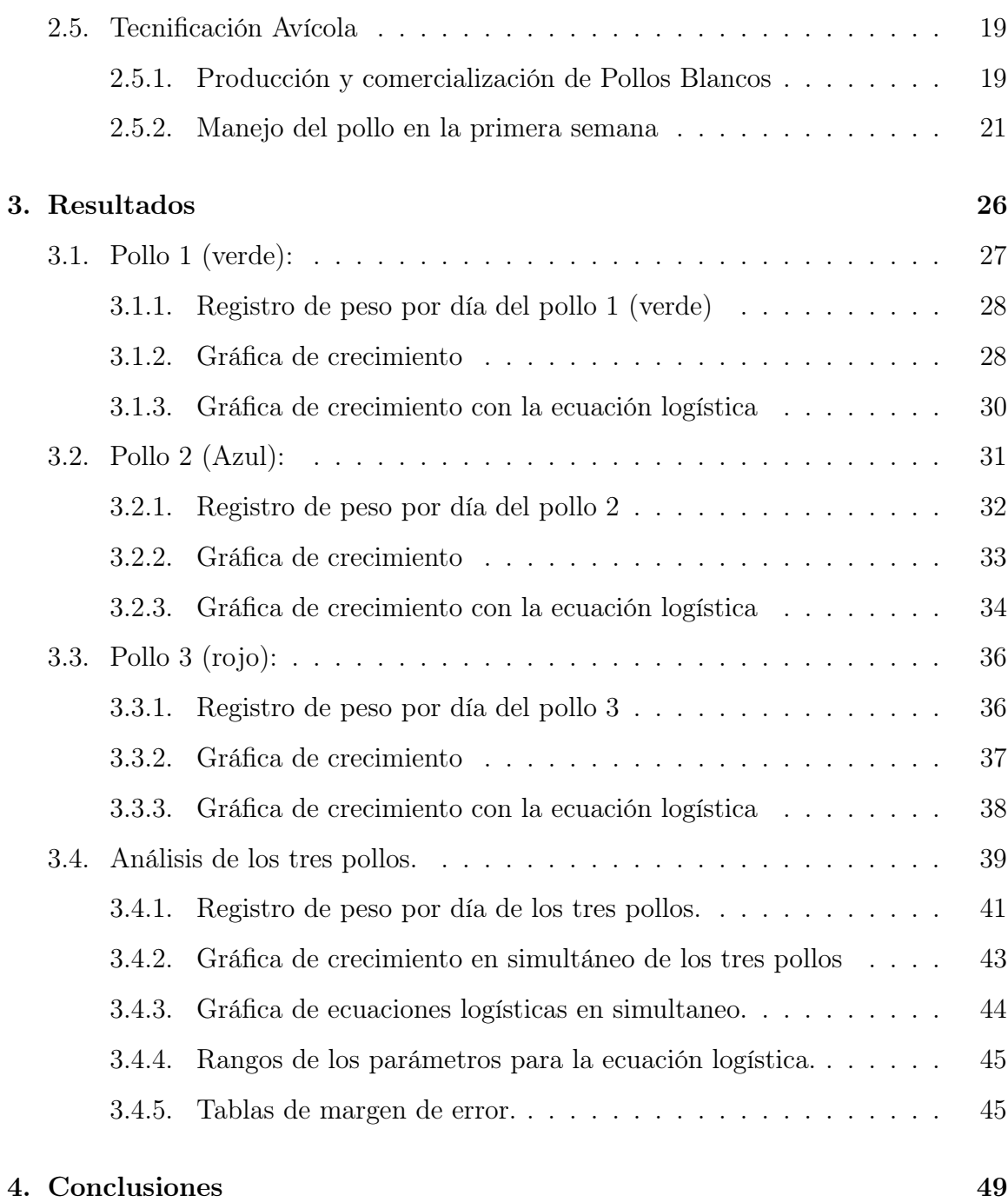

30

# <span id="page-10-0"></span>Capítulo 1

# Presentación del Trabajo

# <span id="page-10-1"></span>1.1. Introducción

Este proyecto presenta un análisis sobre los resultados obtenidos al aplicar una ecuación diferencial ordinaria a partir de una recolección de datos. La información se obtuvo a partir de un seguimiento que se hizo de la crianza de tres pollos de engorde desde su primer día de nacimiento a un plazo de 75 días aproximadamente, durante este tiempo se registró diariamente el peso de los pollos y su alimento a la misma hora.

La modelación del crecimiento de pollos se hizo a través de la ecuación logística, obteniendo los parámetros de crecimiento y soporte de carga del sistema. Para aproximar los datos obtenidos mediante una función logística, se implementó el método de ensayo y error mediante el sftware Scilab, y así se determinó una curva que se ajustara mejor, optimizando los tiempos en que el pollo se debe sacar para la venta y observar cuál de las curvas se adapta mejor a este crecimiento.

# <span id="page-11-0"></span>1.2. Justificación

El ser humano a través de la historia ha venido tomando la matemática como una herramienta para solucionar problemas de su cotidianidad y dentro de otros campos, una de ella son los procesos alimenticios, en especial la producción de pollos que es el tema a desarrollar en este trabajo .

La tecnificación avícola es uno de los procesos que se han basado en las matemáticas, pues busca establecer, desarrollar y optimizar los sistemas de crianza y producción para que sean más precisos. Gracias al mejoramiento de estos sistemas la avicultura a tomado un gran protagonismo en el país, pues se ha generado un crecimiento sostenido y permanente en la producción avícola.

Por esta razón, "la producción de pollo en el año 2018 ascendió a 1'624.000 toneladas. Lo que representa un crecimiento del 3,9 %, en comparación con el 2017 que alcanzó las 1.563.000 toneladas", [\[4\]](#page-60-0) . Se puede observar que la industria del pollo ha ido progresando de manera significativa al pasar los años.

Este estudio simuló el crecimiento de los pollos de engorde, para ello, se adaptó un modelo matemático que permitió tecnificar esta actividad, con el propósito de resolver varios problemas que se puedan generar y registrar en algunos elementos que afecten una producción eficiente.

# <span id="page-11-1"></span>1.3. Formulación y descripción del Problema

En la producción avícola de la ciudad de Neiva, es muy común que se cultive a través de aprendizajes experienciales o empíricos, creando incertidumbre desde el punto de vista matemático, omitiendo ciertas variables como tiempo, peso, parámetros de crecimiento, soporte de carga del peso del pollo, que se podrían estimar por medio un modelo matemático, sin poder predecir el comportamiento del crecimiento de los pollos. Es necesario en algunos casos saber en que tiempo el pollo tendría el peso óptimo para ser más rentable la producción. A partir de lo anterior, es posible replantearse una pregunta fundamental del trabajo, ¿Es posible simular el crecimiento óptimo de los pollos a través de la Ecuación logística o de un método numérico que sea bien aproximado?.

## <span id="page-12-0"></span>1.4. Objetivos

## <span id="page-12-1"></span>1.4.1. Objetivo General

• Analizar y simular el crecimiento de los pollos a través de la ecuación logística.

## <span id="page-12-2"></span>1.4.2. Objetivos Específicos

- Obtener datos de crecimiento de pollos de engorde durante un periodo de 75 días.
- Encontrar el parámetro de crecimiento y soporte de carga de los pesos.
- Simular la ecuación diferencial logística que se ajuste a los datos obtenidos del crecimiento de los pollos.
- Aplicar el método de ensayo y error mediante el software scilab para aproximar el soporte de carga y la constante de crecimiento de la ecuación diferencial logística.

## <span id="page-12-3"></span>1.5. Metodología

Para poder llevar a cabo los objetivos propuestos en el trabajo de grado, el cual se fundamenta en simular una ecuación diferencial logística que modela el crecimiento de los pollos de engorde, haciendo uso del software matemático Scilab, se utiliza como metodología el estudio de caso, para registrar los pesos de los pollos durante 75 días, y elaborar de manera simultánea las gráficas de crecimiento a partir de los datos obtenidos y compararlos con los modelos logísticos.

El estudio de caso, es un tipo de investigación experimental que tiene como propósito estudiar la confiabilidad de un tema determinado, que busca dar respuesta a cómo y por qué ocurren, de uno o más grupos, que se exponen a estas prácticas experimentales, y los comportamientos resultantes se analizan de acuerdo a las funciones esperadas propuestas inicialmente en la investigación [\[6\]](#page-60-1). En este sentido, lo que se busca en este trabajo es determinar una forma más práctica que permita observar un crecimiento esperado en los pollos de engorde y el efecto que podría tener la aplicación del software en la tecnificación de la crianza de estos.

Para el estudio se determinó criar tres pollos de engorde con un día de nacido, estos serían criados en una jaula metálica, teniendo en cuenta todas las condiciones que se necesitan para su crianza, como el lugar donde estarían habitando si era húmedo o cálido, las temperaturas que podría estar presentando durante la mañana, la tarde y la noche; el tipo de alimento que se les suministraría para su crecimiento, el aseo diario que se tiene que estar realizando en su jaula para evitar enfermedades, la calidad del agua, siendo todo estos elementos algo muy esencial para el desarrollo de ellos durante el tiempo establecido.

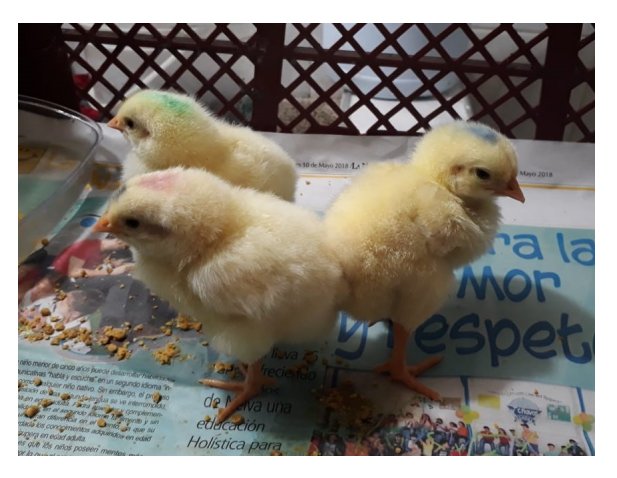

Figura 1.1: Primera semana de vida de los tres pollos

# CAPÍTULO 1. PRESENTACIÓN DEL TRABAJO 5

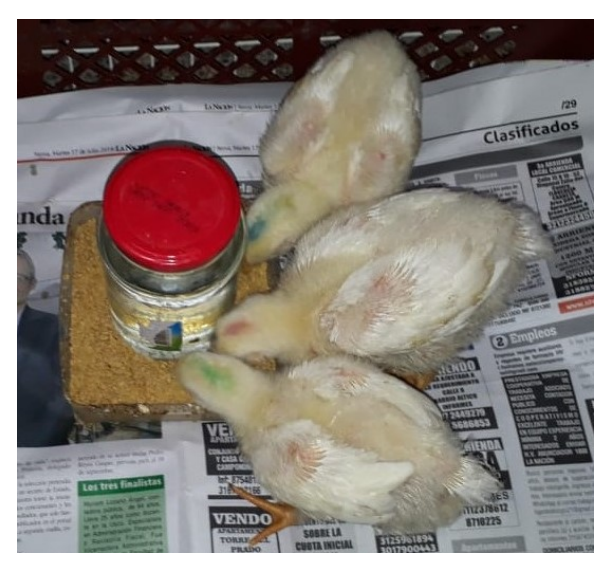

Figura 1.2: Pollos alimentándose con purina Levante italcol pigmentado

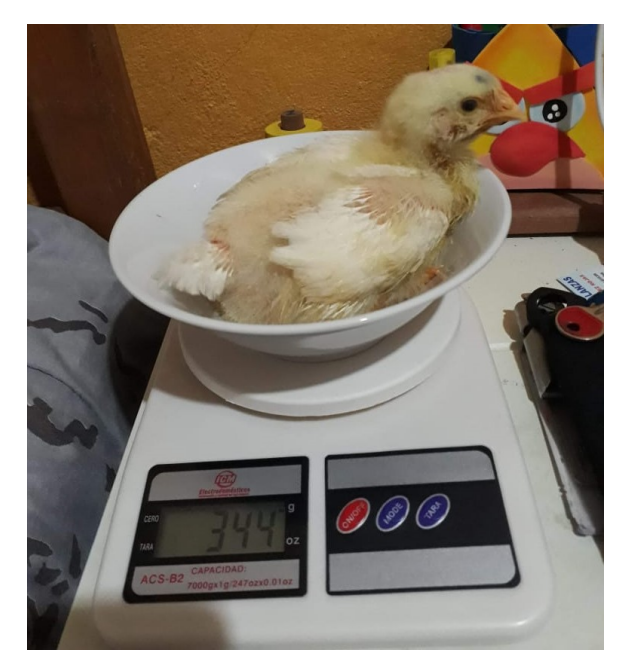

Figura 1.3: Registrando el peso del pollo 1 (verde)

# <span id="page-15-0"></span>Capítulo 2

# Marco Teórico

# <span id="page-15-1"></span>2.1. Notas Históricas

El desarrollo de las ecuaciones diferenciales está estrechamente relacionado con el desarrollo general de las matemáticas, por lo que no es posible separarlo de éste. El estudio de las ecuaciones diferenciales se originó en los albores del cálculo con Isaac Newton (1642-1727) y Gottfried Wilhelm Leibniz (1646-1716), en el siglo XVII. Newton clasificó las ecuaciones diferenciales de primer orden según las formas  $dy/dx =$  $f(x), dy/dx = f(y)$ y  $dy/dx = f(x, y)$ .<br>Para la última ecuación desarrolló un método de resolución, aplicando series infinitas, cuando  $f(x, y)$  es un polinomio en x y y [\[2\]](#page-60-2).

Leibniz durante toda su vida se entregó a trabajos eruditos en varios campos; él tenía plena conciencia del poder de una buena notación matemática, y la notación actual para la derivada (dy/dx) y el símbolo de la integral se deben a él. Descubrió el método de la separación de variables en 1691, la reducción de ecuaciones homogéneas a ecuaciones separables en 1691, y el procedimiento para resolver ecuaciones lineales de primer orden en 1694 [\[2\]](#page-60-2).

Los hermanos Jacob y Johann Bernoulli de Basilea hicieron mucho por llegar a métodos para resolver ecuaciones diferenciales y ampliar el alcance de sus aplicaciones.

Con la ayuda del cálculo plantearon y resolvieron varios problemas de la mecánica así como ecuaciones diferenciales. Por ejemplo, Jacob Bernoulli resolvió la ecuación diferencial  $y' =$  $a^3$  $\frac{a}{(b^2y-a^3)^{1/2}}$  y en el mismo artículo aplicó el término "Integral" en el sentido moderno. En 1694, Johann Bernoulli pudo resolver la ecuación  $dy/dx = y/ax$ , aún cuando todavía no se sabía que  $\frac{d(lnx)}{d}$  $\frac{d^{(1)}(x)}{dx} =$ 1  $\overline{x}$ [\[2\]](#page-60-2).

Daniel Bernoulli (1700 - 1782), hijo de Johann, también se encamino por el tema de las ecuaciones diferenciales y sus aplicaciones. Por ejemplo, su nombre es el que se asocia a la famosa ecuación de Bernoulli de la mecánica de fluidos. También fue el primero en descubrir las funciones que un siglo más tarde se conocieron como funciones Bessel [\[2\]](#page-60-2).

El matemático más grande del siglo XVIII, leonhard Euler, identificó las condiciones para la exactitud de las ecuaciones diferenciales de primer orden, desarrolló la teoría de los factores integrales, encontró la solución general de las ecuaciones lineales homogéneas con coeficientes constantes y extendió estos últimos resultados a las ecuaciones no homogéneas. Euler aplicó con bastante frecuencia las series de potencias para resolver ecuaciones diferenciales, hizo importantes contribuciones a las ecuaciones diferenciales parciales y propuso el primer tratamiento sistemático del cálculo de variaciones [\[2\]](#page-60-2).

Joseph-Louis Lagrange en el campo de las ecuaciones diferenciales elementales, demostró que la solución general de una ecuación diferencial lineal homogénea de n-ésimo orden es una combinación lineal de n soluciones independientes. Es muy conocido por su trabajo en ecuaciones diferenciales parciales y el cálculo de variaciones. Pierre-Simon de Laplace (1749 - 1827) se destacó en el campo de la mecánica celeste, su obra más importante, Traité de mecánique céleste, fue publicada en cinco volúmenes entre 1799 y 1825 [\[2\]](#page-60-2).

La ecuación

$$
u_{xx} + u_{yy} + u_{zz} = 0
$$

en donde los subíndices denotan derivadas parciales, se conoce como ecuación de Laplace o como ecuación del potencial. La transformada de Laplace también recibió ese nombre en honor a él, aunque su utilidad en la resolución de ecuaciones diferenciales no se reconoció hasta mucho después [\[2\]](#page-60-2).

Las numerosas ecuaciones diferenciales que no podían ser resueltas por métodos analíticos originaron la investigación de métodos de aproximaciones numéricas, dando paso a la creación de integradores numéricos en extremo refinado. Actualmente existen métodos numéricos para EDP, como el de Galerkin, Elementos finitos a través de la teoría distribucional y los espacios de Sobolev [\[2\]](#page-60-2).

## <span id="page-17-0"></span>2.2. Ecuaciones Diferenciales

Este capitulo proporciona una perspectiva del estudio de las ecuaciones diferenciales. Primero, se indican varias maneras de clasificar las ecuaciones, luego se presentan algunas de las figuras y tendencias más importantes en el desarrollo histórico. El estudio de las ecuaciones diferenciales ha llamado la atención de la comunidad matemática a lo largo de los últimos siglos. Sin embargo, sigue siendo un campo dinámico de la investigación actual [\[2\]](#page-60-2).

Cuando se plantean en términos matemáticos muchos problemas importantes y significativos de la ingeniería, las ciencias físicas y las ciencias sociales, se requiere determinar una función que satisfaga una ecuación que contiene una o más derivadas de la función desconocida. Estas ecuaciones se denominan ecuaciones diferenciales [\[2\]](#page-60-2).

## <span id="page-17-1"></span>2.2.1. Ecuaciones diferenciales ordinarias y parciales

Una de las clasificaciones más evidentes se basa en el hecho de si la función desconocida depende de una sola variable independiente o de varias variables independientes. En el primer caso en la ecuación diferencial sólo aparecen derivadas ordinarias, por lo que se dice que es una ecuación ordinaria; en el segundo las derivadas son derivadas parciales, por lo que la ecuación se denomina ecuación diferencial parcial [\[2\]](#page-60-2).

#### <span id="page-18-0"></span>2.2.2. Análisis de una ecuación diferencial

Éste es nuestro primer ejemplo de una ecuación diferencial:

<span id="page-18-1"></span>
$$
\frac{dP}{dt} = kP\tag{2.1}
$$

Asociada con ella hay varios adjetivos que describen su tipo. En particular, se trata de una ecuación de primer orden porque contiene sólo primeras derivadas de la derivada dependiente, y es una ecuación diferencial ordinaria porque no contiene derivadas parciales [\[1\]](#page-60-3).

Las cantidades implicadas en esta ecuación son:

- $\bullet$  t = tiempo (variable independiente),
- $\blacksquare$  P = población (variable dependiente) y
- $k = constant$ e de proporcional (parámetro).

Las unidades para esas cantidades depende de la aplicación. Hemos escrito esta ecuación diferencial usando la notación de Leibniz, es decir,  $\frac{dP}{dt}$  $\frac{d}{dt}$ , y es la que tenderemos a usar. Es importante preguntarse que nos dice la ecuación acerca de la situación que se está modelando. Como  $\frac{dP}{dt} = kP$  para alguna constante k, la misma  $\frac{dP}{dt} = 0$  si  $P=0.$  Entonces la función constante  $P(t)=0$  es una solución de la ecuación diferencial. A este tipo especial se le denomina solución de equilibrio porque es constante para siempre. En términos del modelo de población, corresponde a una especie que no existe [\[1\]](#page-60-3).

Si  $P(t)_0 \neq 0$  en algún tiempo  $t_0$ , entonces en el tiempo  $t = t_0$ 

$$
\frac{dP}{dt} = kP(t_0) \neq 0
$$

En consecuencia, la población no es constante. Si  $k > 0$  y  $P(t_0) > 0$ , tenemos

$$
\frac{dP}{dt} = kP(t_0) > 0
$$

en el tiempo $t$  =  $t_0$  y la población está creciendo. Conforme  $t$  crece,  $\mathcal{P}(t)$  se vuelve mayor, por lo que  $\frac{dP}{dt}$  $\frac{dI}{dt}$  aumenta. A su vez,  $P(t)$  crece aún más rápidamente. Es decir, la velocidad de crecimiento crece en relación directa con la población. Podemos esperar por lo tanto que la gráfica de la función  $P(t)$  tenga la forma mostrada en la figura  $(2.1).$  $(2.1).$ 

<span id="page-19-0"></span>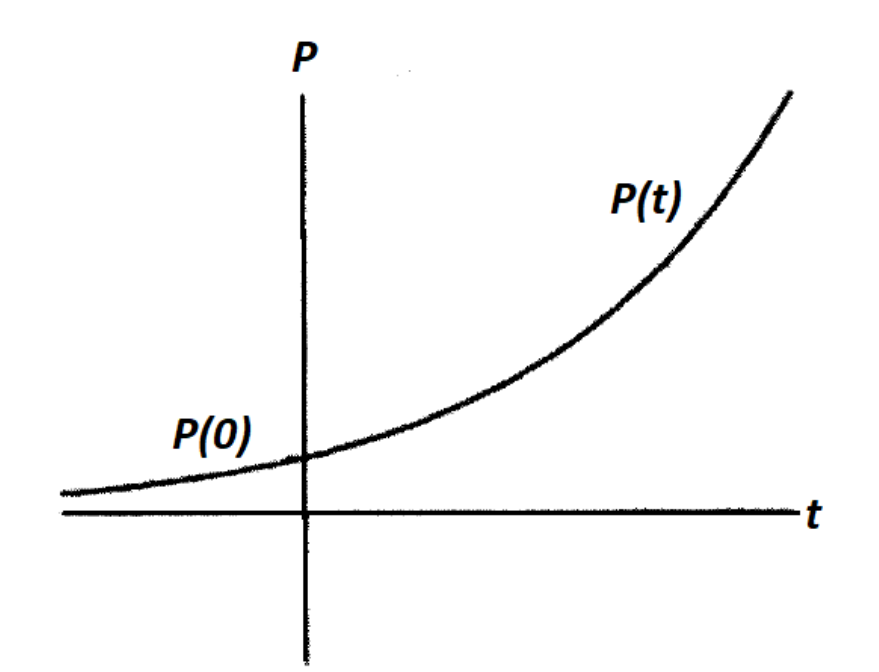

Figura 2.1: Gráfica de una función que satisface la ecuación diferencial  $dP/dt=kP$ .

El valor de  $P(t)$  en  $t = 0$  se llama condición inicial. Si comenzamos con una condición inicial diferente obtenemos una función  $P(t)$  distinta, como se indica en la figura [\(2.2\)](#page-20-1)

<span id="page-20-1"></span>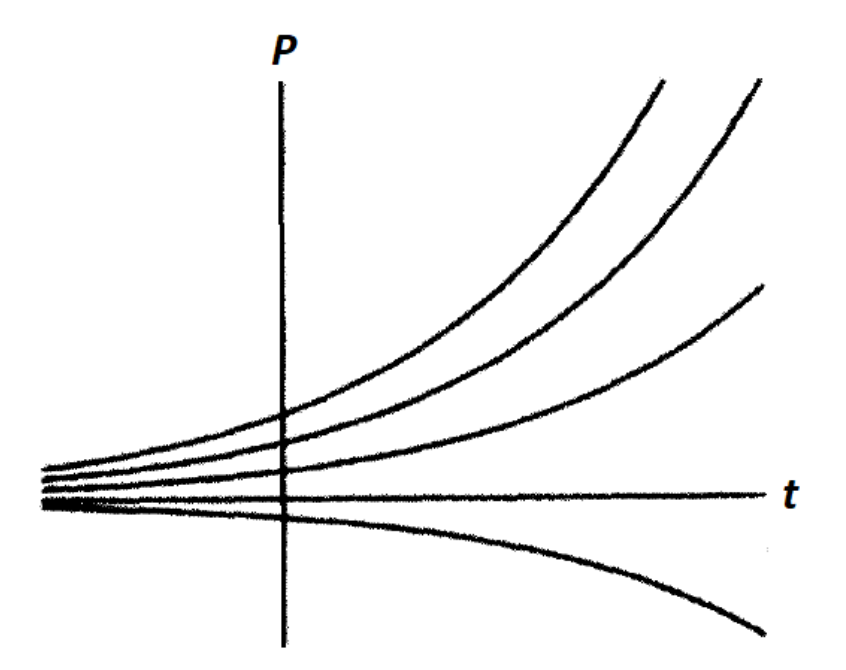

Figura 2.2: Gráficas de diversas funciones que satisfacen la ecuación diferencial  $dP/dt=kP$ . Cada una tiene un valor diferente en  $t=0$ 

.

Si  $P(0)$  es negativa (recordando que  $k > 0$ ), tenemos entonces  $\frac{dP}{dt}$  $\frac{dt}{dt}$  < 0 para  $t = 0$ , por lo que  $P(t)$  inicialmente está disminuyendo. Al crecer t,  $P(t)$  se vuelve más negativa, aclarando que una población negativa no tiene sentido [\[1\]](#page-60-3).

#### <span id="page-20-0"></span>2.2.3. Soluciones analíticas de la ecuación diferencial

Para la solución de la ecuación diferencial  $(2.1)$ , se toma el valor  $P_0$  de  $P(0)$ , el cual se llama problema de valor inicial.

$$
P\left( 0\right) =P_{0}.
$$

Una solución al problema de valor inicial es una función  $P(t)$  que satisface ambas ecuaciones. Es decir

$$
\frac{dP}{dt} = kP \quad para \quad toda \quad t \quad y \quad P(0) = P_0.
$$

En consecuencia se halla una función  $P(t)$  cuya derivada sea el producto de k con  $P(t)$ . Es fácil comprobar por el método de separación de variables que la ecuación [\(2.1\)](#page-18-1), tiene la solución

$$
P(t) = e^{kt},\tag{2.2}
$$

pues su derivada,  $\frac{dP}{dt} = ke^{kt}$ , es el producto de k con  $P(t)$ . Pero existen otras soluciones posibles, ya que  $P(t) = Ce^{kt}$  donde  $C = e^C$  es una constante arbitraria, así  $dP$  $\frac{dI}{dt} = kP$  pata toda t y para cualquier valor de la constante C [\[1\]](#page-60-3).

Existen un número infinito de soluciones para la ecuación diferencial, uno para cada valor de C. Para determinar cuál de ésas es la correcta para la situación considerada, usamos la condición inicial dada. Tenemos

$$
P_0 = P(0) = C \cdot e^{k \cdot 0} = C \cdot e^0 = C \cdot 1 = C.
$$

En consecuencia, debemos escoger  $C = P_0$ , por lo que una solución del problema del valor inicial es

$$
P(t) = P_0 e^{kt},
$$

por lo tanto, hemos obtenido una formula para nuestra solución [\[1\]](#page-60-3).

Aunque para la ecuación [\(2.1\)](#page-18-1) es posible verificar que ciertas funciones sencillas son soluciones, en general no se tienen con facilidad esas soluciones. Por tanto, una pregunta fundamental es: Dada una ecuación diferencial ¿Cómo es posible decir si tiene una solución?

Afortunadamente, el asunto de la existencia de ecuaciones diferenciales se ha estudiado ampliamente y se han obtenido muy buenos resultados [\[1\]](#page-60-3).

#### Teorema de la existencia

Supongamos que  $f(t, y)$  es una función continua en un rectángulo de la forma  $\{(t, y)|a \leq \tau\}$  $t < b, c < y < d$ } en el plano  $t-y$ . Si  $(t_0, y_0)$  es un punto en este rectángulo, entonces existe un $\epsilon>0$ y una función  $y(t)$  definida para  $t_0-\epsilon < t < t_0+\epsilon$  que resuelve el problema de valor inicial

<span id="page-22-0"></span>
$$
\frac{dy}{dt} = f(t, y), \quad y(t_0) = y_0 \tag{2.3}
$$

Este teorema dice que mientras sea razonable la función en el lado derecho de la ecuación diferencial, existen soluciones.(No excluye la posibilidad de encontrar respuestas aun si  $f(t, y)$  no es una función razonable, pero tampoco lo garantiza) [\[1\]](#page-60-3).

Por otra parte, al tratar con problemas de valor inicial como la ecuación [\(2.3\)](#page-22-0) siempre decimos "considere la solución". Por el teorema de existencia sabemos que hay una solución, pero ¿cómo sabemos que la solución es única?. Saber que la solución de un problema de valor inicial es única es muy valioso, pues, si no fuesen únicas, tendríamos entonces que preocuparnos por todas las posibles soluciones, lo que conlleva a dar predicciones completamente distintas acerca de cómo trabaja l sistema. Favorablemente, existe el teorema de unicidad que garantiza que las respuestas a los problemas de valor inicial son únicas [\[1\]](#page-60-3).

#### Teorema de unicidad

Supongamos que  $f(t, y)$  y ∂f  $\frac{\partial J}{\partial y}$  son funciones continuas en un rectángulo de la forma  $\{(t,y)\ | a < t < b, c < y < d\}$ en el plano $t-y.$  Si  $(t_0,y_0)$ es un punto en el rectángulo y si  $y_1(t)$  y  $y_2(t)$  son dos funciones que resuelven el problema de valor inicial

$$
\frac{dy}{dt} = f(t, y), \quad y(t_0) = y_0,
$$

para toda t en el intervalo  $t_0 - \epsilon < t < t_0 + \epsilon$  (donde  $\epsilon$  es algún número positivo), entonces

$$
y_1(t) = y_2(t),
$$

para  $t_0 - \epsilon < t < t_0 + \epsilon$ . Es decir, la solución al problema de valor inicial es única [\[1\]](#page-60-3). Cabe hacer énfasis, en que los teoremas de existencia y unicidad contienen hipótesis, es decir, condiciones que deben cumplirse para poder aplicarlos [\[1\]](#page-60-3).

# <span id="page-23-0"></span>2.3. Ecuación Logística

La ecuación logística es un modelo sobre crecimiento poblacional que le pone más realidad al modelo de crecimiento exponencial[\[5\]](#page-60-4). La ley logística discreta viene dada por la siguiente expresión:

<span id="page-23-1"></span>
$$
P_{n+1} - P_n = (a - bP_n)P_n - (c + dP_n)P_n.
$$
\n(2.4)

Para este modelo

- $P =$ población
- $P_n$  = población al término del *n*-ésimo periodo.
- $\blacksquare$ <br/> $P_{n+1}$ población al final del $(n+1)$  -ésimo paso de tiempo.
- $\blacksquare$  a, b, cyd son coeficientes.

donde la tasa de fertilidad ( $f(P) = a - bP$ ) tanto de como la mortalidad ( $m(P) =$  $c + dP$ ) dependían linealmente (pues son rectas) de la propia población (a diferencia del caso Malthusiano, en que ambas eran constantes). Aquí  $a, b, c, d$  son coeficientes positivos. Reordenando términos en  $(2.4)$  y suponiendo que  $a > c$  se llega fácilmente a la siguiente expresión:

<span id="page-24-0"></span>
$$
P_{n+1} - P_n = P_n(a - c - (b + d)P_n) = (a - c)P_n\left(1 - \frac{b + d}{a - c}P_n\right). \tag{2.5}
$$

Dividiendo finalmente [\(2.5\)](#page-24-0) por  $\Delta t$ , que denotaba la distancia temporal entre dos cálculos consecutivos, y teniendo en cuenta que el cociente incremental  $(P_{n+1} - P_n)/\Delta t$ se puede aproximar por  $P'(t)$ , es claro que en el caso continuo se obtiene la siguiente ecuación diferencial:

$$
P'(t) = kP(t)\left(1 - \frac{P(t)}{A}\right),\tag{2.6}
$$

 $\cosh k =$  $a - c$  $\Delta t$  $y A =$  $a - c$  $b + d$ , que recibe el nombre de ecuación diferencial logística  $|5|$ .

Nota: El anterior modelo logístico será el que usaremos para el desarrollo de este proyecto, por lo que es importante aclarar que la variable P la asumiremos como el peso en gramos, pues así se requiere para nuestro caso en particular y no población como se ha definido anteriormente.

Es importante hacer algunas observaciones:

- 1) Cabe destacar que un nuevo parámetro hace acto de presencia en la ecuación logística si se compara con el modelo Malthusiano  $P' = kP$ . Se trata de la constante (positiva) A, que recibe el nombre de capacidad de carga del medio y representa el número máximo de individuos que la población admite (nótese que en esta constante aparecen resumidas un buen número de circunstancias que influyen de forma decisiva en el desarrollo de la población, a saber: factores climatológicos, disponibilidad de nutrientes, recursos del medio, etc.) [\[5\]](#page-60-4).
- 2) La ecuación diferencial logística es una de las que pueden resolverse explícitamente y sus soluciones vienen dadas por la siguiente expresión:

$$
\frac{dP}{dt} = kP\left(1 - \frac{P}{A}\right),
$$

separando variables tenemos que

$$
\frac{1}{P\left(1-\frac{P}{A}\right)}\frac{dP}{dt} = k
$$

$$
\int \frac{1}{P\left(1-\frac{P}{A}\right)}dP = \int kdt.
$$

Primero desarrollamos la integral  $\int \frac{1}{R(1-x^2)} dx$  $P(1-\frac{F}{4})$  $\frac{P}{\sqrt{A}}$ d $P$  implementando el método por fracciones parciales

$$
\frac{1}{P\left(1-\frac{P}{A}\right)} = \frac{H}{P} + \frac{B}{\left(1-\frac{P}{A}\right)}
$$

$$
= \frac{H\left(1-\frac{P}{A}\right) + PB}{P\left(1-\frac{P}{A}\right)},
$$

donde,

$$
H\left(1 - \frac{P}{A}\right) + PB = 1
$$
  
\n
$$
P = 0 \longrightarrow H = 1
$$
  
\n
$$
P = A \longrightarrow AB = 1 \Longrightarrow B = \frac{1}{A},
$$

entonces,

$$
\int \frac{1}{P(1-\frac{P}{A})}dP = \int \frac{1}{P}dP + \int \frac{\frac{1}{A}}{(1-\frac{P}{A})}dP
$$

$$
= Ln|P| + \frac{1}{A} \int \frac{1}{(1-\frac{P}{A})}dP
$$

$$
= Ln|P| + \frac{A}{A} \int \frac{1}{(A-P)}dP
$$

$$
= Ln|P| - \int \frac{1}{P-A}dP
$$

$$
= Ln|P| - \int \frac{1}{u}du.
$$

Ahora desarrollamos la integral  $\int \frac{1}{R}$  $P - A$ dP por sustitución, haciendo los cambios de variable  $u = P - A$ , y  $du = dP$ . Luego,

$$
Ln|P| - \int \frac{1}{u} du = Ln|P| - Ln|u|, \quad \text{como } u = P - A
$$

$$
= Ln|P| - Ln|P - A|
$$

$$
= Ln\left(\frac{P}{P - A}\right).
$$

Por lo tanto, la solución de  $\int \frac{1}{R(1-x^2)}$  $P(1-\frac{F}{4})$  $\frac{P}{\sqrt{A}}dP = \int kdt$  es:

$$
Ln\left(\frac{P}{P-A}\right) = kt + C
$$
  
\n
$$
\frac{P}{P-A} = Ce^{kt}
$$
  
\n
$$
P = Ce^{kt} (P-A)
$$
  
\n
$$
P - CPe^{kt} = -Ce^{kt}A
$$
  
\n
$$
P (1 - Ce^{kt}) = -Ce^{kt}A
$$
  
\n
$$
P = \frac{Ce^{kt}A}{Ce^{kt} - 1}.
$$

<span id="page-26-0"></span>Finalmente,

$$
P\left(t\right) = \frac{Ce^{kt}A}{Ce^{kt} - 1}.\tag{2.7}
$$

Ahora despejamos la ecuación para hallar el valor de C y ajustaremos la ecuación para el problema de valor inicial  $P(t_0) = P_0$ ,

$$
P_0 = \frac{Ce^{kt_0}A}{Ce^{kt_0} - 1}
$$

$$
P_0Ce^{kt_0} - P_0 = Ce^{kt_0}A
$$

$$
P_0Ce^{kt_0} - Ce^{kt_0}A = P_0
$$

$$
C(P_0e^{kt_0} - e^{kt_0}A) = P_0
$$

$$
C = \frac{P_0}{P_0 e^{kt_0} - e^{kt_0} A}
$$

$$
C = \frac{P_0}{e^{kt_0} (P_0 - A)}
$$

$$
C = \frac{P_0 e^{-kt_0}}{P_0 - A},
$$

reemplazando el valor de C en la ecuación [\(2.7\)](#page-26-0), tenemos que

$$
P(t) = A \cdot \frac{\frac{P_0}{P_0 - A} e^{k(t - t_0)}}{\frac{P_0}{P_0 - A} e^{k(t - t_0)} - 1}
$$

$$
= A \cdot \frac{P_0 e^{k(t - t_0)}}{P_0 e^{k(t - t_0)} - P_0 + A}.
$$

Por lo tanto la solución de la ecuación logística es:

$$
P(t) = A \cdot \frac{P_0 e^{k(t-t_0)}}{P_0 \left(e^{k(t-t_0)} - 1\right) + A},\tag{2.8}
$$

donde A es capacidad de carga y k la tasa de crecimiento intrínseca del modelo[\[5\]](#page-60-4).

# <span id="page-27-0"></span>2.4. Técnica de ensayo y error

La técnica de ensayo y error, es una estrategia muy útil en la resolución de problemas, en donde se proporcionan varias alternativas de posibles soluciones y el individuo debe probar cada una. Consiste en llevar a cabo los siguientes pasos:

- 1. Elegir un valor posible.
- 2. Imponer a ese valor las condiciones dadas en el problema.
- 3. Probar si se ha alcanzado el objetivo esperado.

Si el resultado no es el esperado, se repite el proceso con otro valor, y así sucesivamente, hasta alcanzar el objetivo deseado. Cuando se trabaja con esta estrategia conviene contrastar cada ensayo para ver si el resultado nos acerca o nos aleja más del objetivo buscado [\[7\]](#page-60-5).

# <span id="page-28-0"></span>2.5. Tecnificación Avícola

La tecnificación avícola es un proceso complejo y estructurado dotado de recursos técnicos y científicos basados en la crianza de aves para su comercialización. Este proceso lo que permite es mostrar, evidenciar y estudiar la eficacia, rendimiento y confiabilidad de la industria avícola lo que también conlleva a encontrar factores que pueden afectar la productividad. En este sentido, la tecnificación lo que pretende es resolver los problemas prácticos que se generan y afectan la crianza de aves en el transcurso de dicha actividad para mejorarlo y si es preciso modernizarlo [\[10\]](#page-61-0).

#### <span id="page-28-1"></span>2.5.1. Producción y comercialización de Pollos Blancos

En nuestro país la producción de pollo se ha desarrollado y difundido en gran nivel cubriendo todos los climas y regiones, debido a su alta adaptabilidad, rentabilidad, aceptación en el mercado, y disposición para encontrar pollitos de buena raza con excelentes conversiones. Para introducirse en la industria avícola hay que tener presente y claras todas las labores y normatividad sanitaria dentro de la producción que permita que esa excelente raza de pollo que se adquiere, exprese todo su potencial [\[9\]](#page-60-6).

Para que un pollo de engorde desarrolle todo su potencial en cuanto a su crecimiento, se debe cumplir un ciclo tratando de no tener alteraciones que perjudiquen la productividad. Dicho ciclo dura aproximadamente seis semanas, dividido a su vez en dos fases:

• Cría o iniciación: comienza desde el primer día de nacido hasta que completa 24 o 28 días de vida, es decir, cuatro semanas. También, se puede medir por el consumo de alimento concentrado, que al final de la cuarta semana debe estar entre 1.200 a 1.500 gramos por ave, cuya formulación es rica en proteínas (en cantidad no menor al 21 por ciento), energía y suplementos de calcio y vitaminas[\[8\]](#page-60-7).

• Engorde o finalización: va desde la cuarta hasta la sexta semana de vida (42 días), cuando ya está listo para sacrificio. Al igual que en la fase de cría, el pollo al final del ciclo habrá consumido entre 2.800 y 2.900 gramos de concentrado por animal y registrará un peso entre 1.800 y 2.500 gramos [\[8\]](#page-60-7).

Hay que recordar que los machos son los que registran los pesos más altos, en un periodo de tiempo más corto; por lo tanto, se deben separar las hembras de los machos.

La dieta alimenticia para engorde cambia en su formulación, optando por mayores porcentajes de energía que de proteínas (en cantidad no mayor a 18 por ciento).

Hay aspectos importantes para el éxito de la explotación avícola de engorde, sin que importe la cantidad de aves, siempre y cuando el productor trabaje bajo unas directrices (todas correlacionadas) que permitirán lograr unos índices de producción y productividad para que la avicultura genere una rentabilidad, según una entrevista hecha al médico veterinario Néstor Mossos, funcionario del ICA [\[8\]](#page-60-7).

Los aspectos que se consideran son los siguientes:

- Las características que inducen al pollo para convertir el alimento en carne (genética) vienen ya definidas en el pollito de un día. Para ellos, las compañías incubadoras trabajan en la producción de líneas comerciales mejoradas de pollitos (derivadas de las razas) que logren la producción de carne deseada. Una buena raza es aquella que tiene una gran habilidad para convertir el alimento en carne en poco tiempo, con características físicas tales como cuerpo ancho y pechuga abundante, ojos prominentes y brillantes. movimientos ágiles, posición erguida sobre las patas, ombligos limpios y bien cicatrizados [\[9\]](#page-60-6).
- La nutrición es otro aspecto del que se han encargado las empresas productoras de alimentos balanceados, cuyas formulaciones permiten lograr una mayor producción y productividad de las aves. Por ejemplo, si suministra concentrados

de calidad, pero el animal no proviene de una línea genética mejorada para que soporte la dieta, el proceso se ralentizaría y se generarían perdidas. Los principales componentes nutritivos del alimento concentrado son proteína, energía y suplementos de calcio y vitaminas [\[9\]](#page-60-6).

- La sanidad es muy importante, ya que las reproductoras mejoradas transmiten a la progenie (pollos de engorde) los anticuerpos necesarios para la protección contra enfermedades durante los primeros días de vida; lo anterior no quiere decir que se ignoren los planes de vacunación de rigor. Las principales vacunas que se aplican son contra la enfermedad de Marek (cuya vacunación la hacen las incubadoras a los pollitos de un día), contra la enfermedad de Newcastle y Gumboro [\[9\]](#page-60-6).
- Por último, se debe hacer un manejo y control del proceso de crecimiento que se conforma por un conjunto de labores y actividades que se realizan para llevar las aves a su objetivos final, y es tal vez es el aspecto más importante [\[9\]](#page-60-6).

#### <span id="page-30-0"></span>2.5.2. Manejo del pollo en la primera semana

Un pollo moderno tiene 1200 horas de vida entre el nacimiento y el sacrificio, por tal razón el resultado final de los lotes depende en gran medida del manejo que se dé a los pollitos en la primera semana. Existe una estrecha relación entre el peso de la primera semana y el peso al sacrificio. Debemos recordar que la primera semana de vida es del 17 al 20 por ciento del tiempo total del ciclo y en esta semana el pollo debe ganar aproximadamente cuatro veces su peso inicial, en ninguna otra semana el crecimiento es tan alto [\[10\]](#page-61-0).

Recepción: Para la recepción de los pollos, es importante ubicar las criadoras a la altura correcta (1,5 metros de alto) y ajustar la temperatura del galpón a la indicada para el primer día. Además, todos los comederos deben estar con alimento. Durante la primera semana la iluminación varia con la raza del pollito, para pollo Cobb y Avian Cobb solo se debe dar luz nocturna el primer día y luego total oscuridad;

#### CAPÍTULO 2. MARCO TEÓRICO 22

para pollo Ross se inicia con 22 horas de luz y se disminuye dos horas por día, de tal manera que a partir del día 8 de vida no tengan luz en la noche [\[10\]](#page-61-0).

Manejo de la temperatura: Garantizar la temperatura correcta es fundamental, tiene que evitarse diferencias superiores a 3 ◦C entre la máxima y la mínima durante la noche. En el día es prioritario dar oxigenación (ventilación) por lo tanto se puede ser un poco más flexible, siempre y cuando el comportamiento del pollito sea normal (sin jadeo y sin amontonamiento). Esto se logra, mediante la utilización de dobles cortinas y la instalación de cielo rasos. La ubicación de las aves debajo de las criadoras es el mejor indicativo para saber si la temperatura es correcta o no [\[10\]](#page-61-0).

Manejo del alimento: Mientras no estén armados los comederos o se estén utilizando las bandejas de cría o el comedero bebé, es necesario suministrar alimento "MUCHAS VECES POCO Y NO POCAS VECES MUCHO" con el fin de evitar la proliferación de hongos, el desperdicio de alimento y la contaminación del mismo con materia fecal y orina del pollito. Es importante eliminar la materia fecal y los restos de cama presentes en el comedero y donde beben, raspas las bandejas o cocas diariamente con el fin de mantener el alimento fresco. No se recomienda suministrar alimento fresco encima del viejo, se debe juntar el alimento viejo en algunos comederos y en los demás comederos desocupados servir el alimento nuevo. Usar un comedero bebé garantizar un consumo de concentrado sin contaminación de materia fecal y orina de los mismos pollitos [\[10\]](#page-61-0).

Manejo del espacio: Los pollos tienen un crecimiento acelerado por lo tanto se deben hacer las ampliaciones necesarias y en el momento correcto para evitar lotes disparejos o con problemas de consumo [\[10\]](#page-61-0).

Manejo de cortinas: Las cortinas son muy importantes para mantener una temperatura ambiente adecuada y evitar corrientes de aire, tanto en el día como en la noche, durante las cuatro (4) primeras semanas de vida. La temperatura ideal dentro del galpón a partir de la tercera semana de vida, es de 24◦ a 26◦C. Cuando los pollos después de la cuarta semana se someten a temperaturas mayores a 26◦C, aumenta el consumo de agua, disminuye el apetito y por lo tanto disminuye su ganancia de  $peso[10]$  $peso[10]$ .

Altura y densidad del equipo: El comedero tubular debe estar ubicado a nivel del buche y bebedero de campana a nivel del ala [\[10\]](#page-61-0).

Plan de alimentación: Existen programas de alimentación que incluyen hasta tres dietas durante el ciclo: iniciador y engorde. El alimento iniciador que se usa en los primeros diez días de vida con un consumo total de 200 gramos por pollito, se sugiere que contenga niveles altos de proteína y sodio, este último estimula el consumo de agua que favorece el desarrollo de órganos vitales. Después de estos diez días sugieren un alimento diseñado para el desarrollo esquelético del pollito, que debe ser suministrado a razón de 1200 gramos por ave en promedio; si recibe pollito por sexos separados; machos 1300 gramos por ave y en hembras 1100 gramos por ave, aproximadamente los primeros 23 días. Finalizada la primera etapa, se empieza a suministrar el alimento de engorde diseñado para el desarrollo muscular (pechuga, pierna, muslo, etc.) su consumo varia con la edad de sacrificio del pollo [\[10\]](#page-61-0).

Agua de bebida: El agua que reciben las aves puede contener cantidades excesivas de minerales (dureza) o estar contaminada con bacterias. El desinfectante más económico es el cloro granulado que se usa a razón de 1 gramo por cada 100 litros de agua, otra opción es el hipoclorito de Calcio (límpido) para usar a razón de 1 cc por cada 10 litros de agua, dejando actuar por 6 horas. Los productores se encargan de revisar todos los días que el agua que están tomando sus pollos contenga los niveles de ORP (potencial de óxido reducción del oxígeno) adecuados entre 650 y 750 milivoltios (mv)[\[10\]](#page-61-0).

Los bebederos se revisan cuidadosamente todos los días, lavándose dos veces al día y graduando su altura de acuerdo al tamaño de las aves (nivel del ala). El traslado frecuente de la cama desde los primeros días retirando la cama húmeda, evita la presentación de enfermedades como coccidiosis y problemas de hongos en patas, factor importante para las aves [\[10\]](#page-61-0).

Idealmente se manejan pollos de una sola edad, ya que en granjas con varias edades es muy frecuente la presentación de enfermedades que pasan de un galpón a otro manteniendo problemas sanitarios graves [\[10\]](#page-61-0).

Ayuno y procesamiento del pollo: El retiro de alimento se refiere a la longitud total del tiempo en el que el ave está sin alimento antes del proceso. Esto incluye el período en que las aves están en el galpón sin alimento, al igual que el tiempo en que las aves son transportadas y mientras esperan a ser procesadas en una planta [\[10\]](#page-61-0).

Liquidación de lotes: Para conocer los resultados económicos y zootécnicos de un lote de pollos es clave calcular los parámetros zootécnicos como; mortalidad, conversión, eficiencia alimenticia y el índice de productividad (IP) [\[10\]](#page-61-0).

• Mortalidad: Es el porcentaje que resulta de dividir el total de aves muertas entre el número inicial de aves y el resultado se multiplica por cien (porcentaje)[\[10\]](#page-61-0).

$$
\frac{\text{Aves }inciales - Aves \text{ finales}}{\text{Aves }inciales} \times 100 = \% \text{ mortalidad}
$$

• Conversión alimenticia CA: Indica cuanto alimento se necesita para producir un (1) kilo de carne [\[10\]](#page-61-0).

$$
\frac{Cosumo\ alimento\ promedio}{Peso\ promedio} = Conversión
$$

• Eficiencia alimenticia EA: Indica la potencia del alimento para producir carne a partir de la genética disponible [\[10\]](#page-61-0).

 $\frac{Peso\; promedio}{Conversión} = Eficiencia\; alimenticia$ 

• Índice de productividad IP: Indica la potencia del alimento para generar ganancia diaria (peso) con un óptimo consumo de alimento, medido en puntos; cuanto mayor mejor, parámetro colombiano [\[10\]](#page-61-0).

 $\frac{Eficiencia alimenticia}{Conversión} = Indice de productividad$ 

• Utilidad bruta: Es la utilidad que resulta de tomar el valor de las ventas de carne y restarle los costos de lote, se expresa en pesos (\$) [\[10\]](#page-61-0).

Precio de venta kilo carne  $\times$  Total kilos = Venta total carne \$.

Total ventas carne  $-$  Costo total lote  $=$  Utilidad del lote \$.

# <span id="page-35-0"></span>Capítulo 3

# Resultados

A continuación se presentarán los resultados obtenidos que describen los procesos de crianza que se realizó a cada ave de corral, y respectivamente se presentará un análisis donde se comparan los tres resultados de manera simultánea con la simulación de la ecuación diferencial logística.

Teniendo en cuenta que se criaron 3 pollos de engorde de raza Cobb, clasificándose cada uno por un número y un color, con el fin de diferenciar el sexo y el proceso de cada uno (pollo 1: verde-hembra, pollo 2: Azul-macho, pollo 3: rojo-hembra) durante 75 días.

Como el modelo de crecimiento logístico requiere de dos parámetros que son: k es el parámetro de crecimiento del modelo y A es el soporte de carga de los pollos que se toman de los datos registrados.

$$
\frac{dP}{dt} = kP\left(1 - \frac{P}{A}\right).
$$

Para el cálculo del soporte de carga se crió el pollo hasta su peso máximo alcanzado, teniendo este como referente para determinar el soporte. Para la constante de crecimiento k se usó el software Scilab usando la técnica de ensayo y error.

Durante la crianza se dieron dos momentos con relación al suministro de la alimen-

tación de los pollos:

1) De la semana 1 a la semana 4 la alimentación de los pollos fue purina levante.

2) De la semana 5 a la semana 11 la alimentación de los pollos fue purina engorde.

Cabe resaltar que diariamente se realizaba el cambio de comida, con el fin de evitar que los pollos consumieran las heces que depositaban en los restos de comida y no padecieran alguna enfermedad que afectara el proceso de crecimiento.

Las etapas de crecimiento de los pollos fueron:

- Etapa I: De la semana 1 a la semana 5 el peso de los pollos presenta un comportamiento casi lineal.
- Etapa II: De la semana 6 a la semana 11 el peso de los pollos presenta un comportamiento exponencial.

# <span id="page-36-0"></span>3.1. Pollo 1 (verde):

Pollo hembra que inició su proceso de crianza con un día de nacimiento, el cual registró un peso inicial de 53 gramos, se tomó como  $P_0 = 53gr$ .

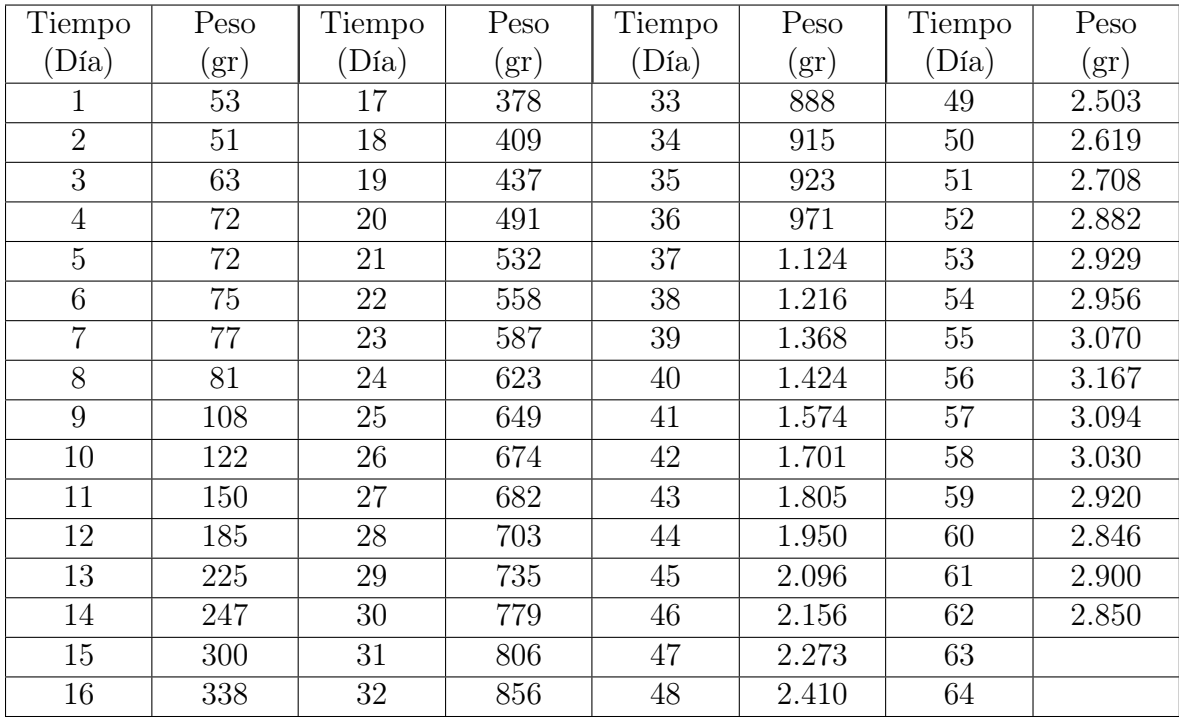

# <span id="page-37-0"></span>3.1.1. Registro de peso por día del pollo 1 (verde)

Tabla 3.1: Peso del pollo 1 verde durante 62 días.

# <span id="page-37-2"></span><span id="page-37-1"></span>3.1.2. Gráfica de crecimiento

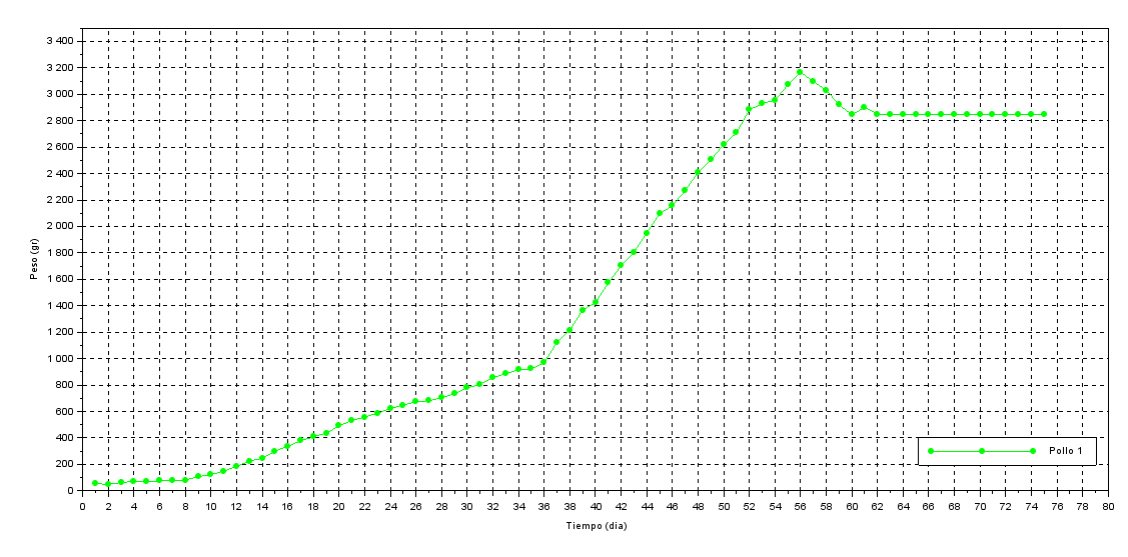

Figura 3.1: Gráfico Crecimiento pollo 1 (verde)

Se observó en la figura [3.1](#page-37-2) que el ave no presentaba ninguna anomalía o enfermedad que afectara su proceso de crecimiento, pero durante los primeros ocho días su peso no aumentó significativamente, a pesar de que se alimentaba con normalidad.

A partir del día 9, se observa que el peso del pollo comienza a incrementar considerablemente hasta el término del día 36, laxo de tiempo el cual la alimentación que se le suministraba fue levante hasta el día 23, desde este momento el pollo estuvo en un proceso de 13 días para la adaptación del nuevo concentrado engorde, pues el cambio de comida no afectó en el crecimiento de su peso.

A partir del día 37 comenzó una nueva etapa en el crecimiento del pollo, pues se pudo percibir un cambio notorio en su peso, ya que fue mucho más significativo a la etapa I, observándose que día tras día incrementaba en una proporción mayor a la anterior, manteniéndose así hasta el día 56.

Al iniciar el día 57 se registró su peso, notándose una disminución y durante el transcurso del día se presenció un decaimiento en el ave, continuando así durante los cinco días posteriores (del día 57 al día 62), en el día 58 el pollo presentó síntomas de moquillo y ascitis, por lo tanto se tuvo que aislar el ave de las demás.

Su enfermedad estuvo presente desde el día 57 hasta el día 62, en este ultimo día el pollo falleció en horas de la tarde, registrándose el ultimo peso de 2.850 gramos.

<span id="page-39-1"></span>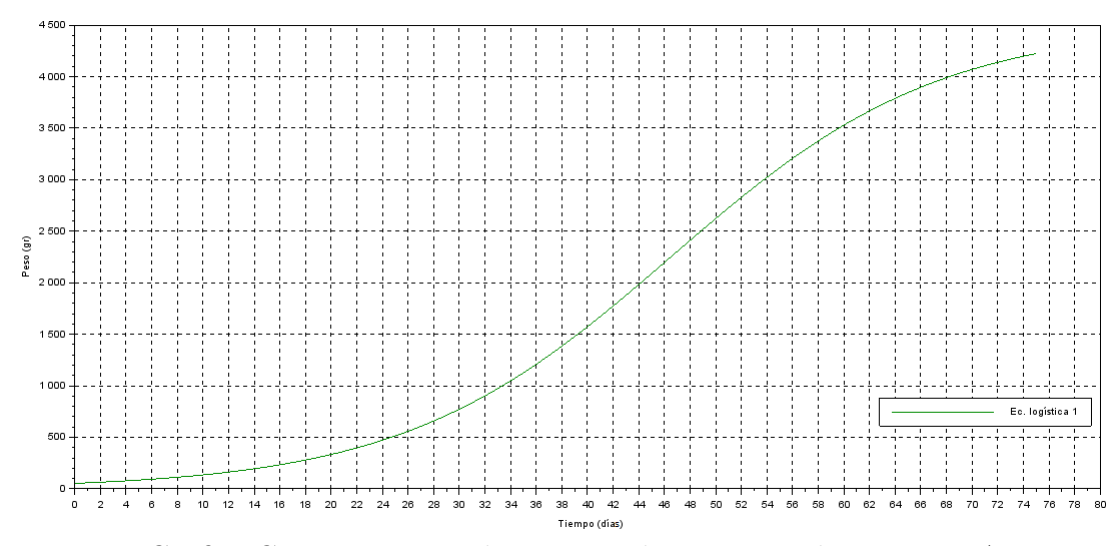

## <span id="page-39-0"></span>3.1.3. Gráfica de crecimiento con la ecuación logística

Figura 3.2: Gráfico Crecimiento con la ecuación logística con  $k=0.0955$  y A= 4500 gr.

<span id="page-39-2"></span>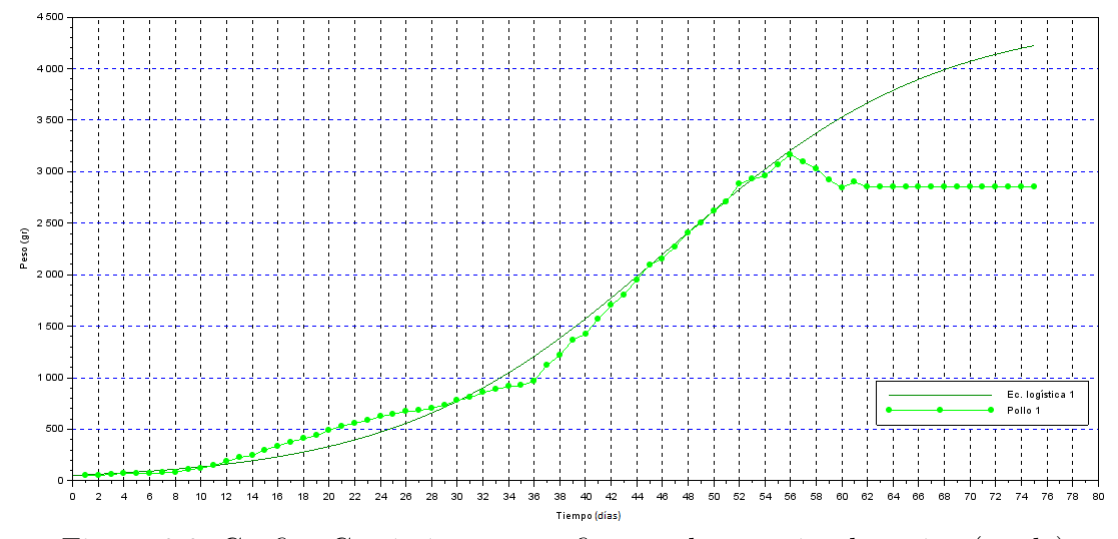

Figura 3.3: Gráfico Crecimiento y gráfica con la ecuación logística (verde)

La figura [3.2](#page-39-1) muestra la simulación de la ecuación logística para la cual se tuvo en cuenta un soporte de carga, una constante de crecimiento y el peso inicial del pollo. Para el soporte de carga se determinó un valor de 4.500 gramos basado en una aproximación que se realizó teniendo en cuenta el peso final del ave.

En cuanto a la constante de crecimiento se determinó mediante la técnica de ensayo y error, obteniendo un estimado de 0,0955.

Se puede observar que la figura [3.3](#page-39-2) de crecimiento del pollo 1 se ajusta a la gráfica de la ecuación logística durante los primeros 11 días, a partir del día 12 los valores del peso registrado están por encima de la ecuación logística a una pequeña distancia entre ambas curvas que disminuye hasta presentar una intersección en el día 30 a partir del cual se puede notar sus valores están por encima de la línea de crecimiento del pollo. En el día 45 la curva se ajusta nuevamente con más precisión a los pesos registrados hasta el día 56. Estos comportamientos se presentan debido a que el peso no aumentaba de manera proporcional a la curva logística. Lo que se hizo es aproximar la curva logística a los datos tomados del pollo 1, para evidenciar el ajuste.

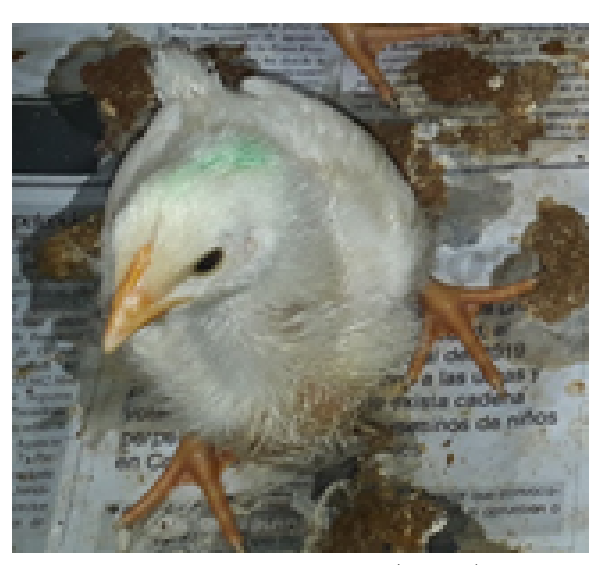

Figura 3.4: Pollo 1 (verde)

# <span id="page-40-0"></span>3.2. Pollo 2 (Azul):

Pollo macho de raza Cobb, inició su crianza con un día de nacimiento el cual registró un peso inicial de 62 gramos, que se toma como la condición inicial. El ave no presentó anomalías o enfermedades que pudieran afectar su proceso de crecimiento, durante los primeros ochos días de vida; se pudo observar que el peso alcanzó a ser el doble del peso inicial en los primeros ocho días, él se alimentaba normalmente todos los días

mostrando un buen avance en su desarrollo, como se mostrará en la siguiente tabla.

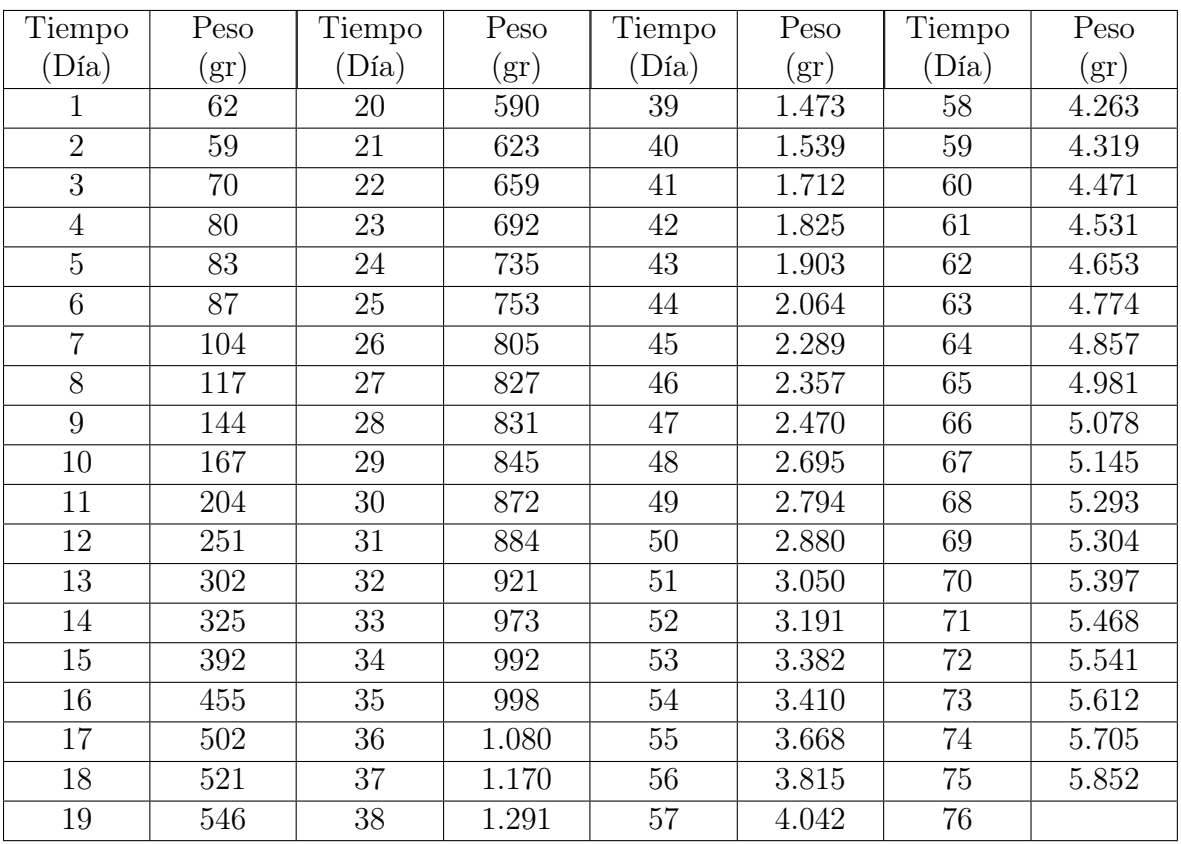

## <span id="page-41-0"></span>3.2.1. Registro de peso por día del pollo 2

Tabla 3.2: Peso del pollo 2 azul durante 75 días.

### <span id="page-42-0"></span>3.2.2. Gráfica de crecimiento

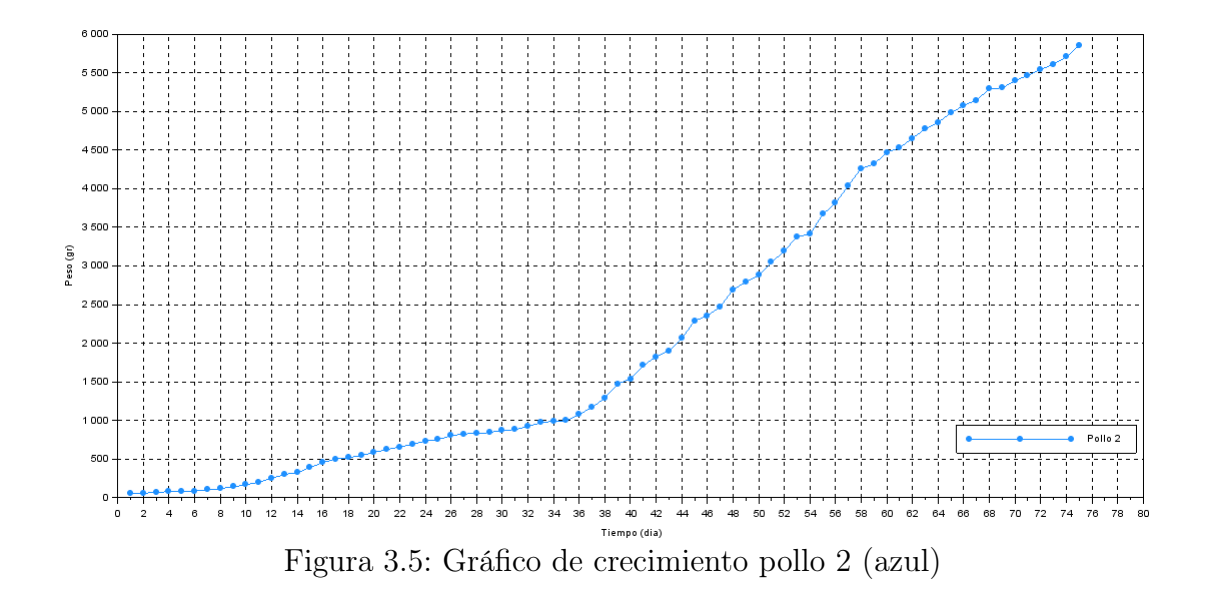

Durante la primera etapa de crianza del día 23 al día 35, se observó que el crecimiento del pollo era muy progresivo, no presentaba disminución en su peso. Cuando se realizó el cambio del concentrado levante Italcol pigmentado al concentrado engorde Italcol pigmentado, el ave entró en un proceso de adaptación al nuevo alimento, por lo tanto su peso no aumentó mucho durante estos días.

A partir del día 36, inicia la segunda etapa de crecimiento del pollo donde se puede apreciar que el peso del ave empieza aumentar de manera considerable, a lo largo de su crianza el pollo no demostró debilidades o síntomas de alguna enfermedad, lo cual pudo completar sus 75 días de vida, que era el tiempo que se tenía previsto para su producción, finalizando con un peso de 5.852 gramos.

## <span id="page-43-0"></span>3.2.3. Gráfica de crecimiento con la ecuación logística

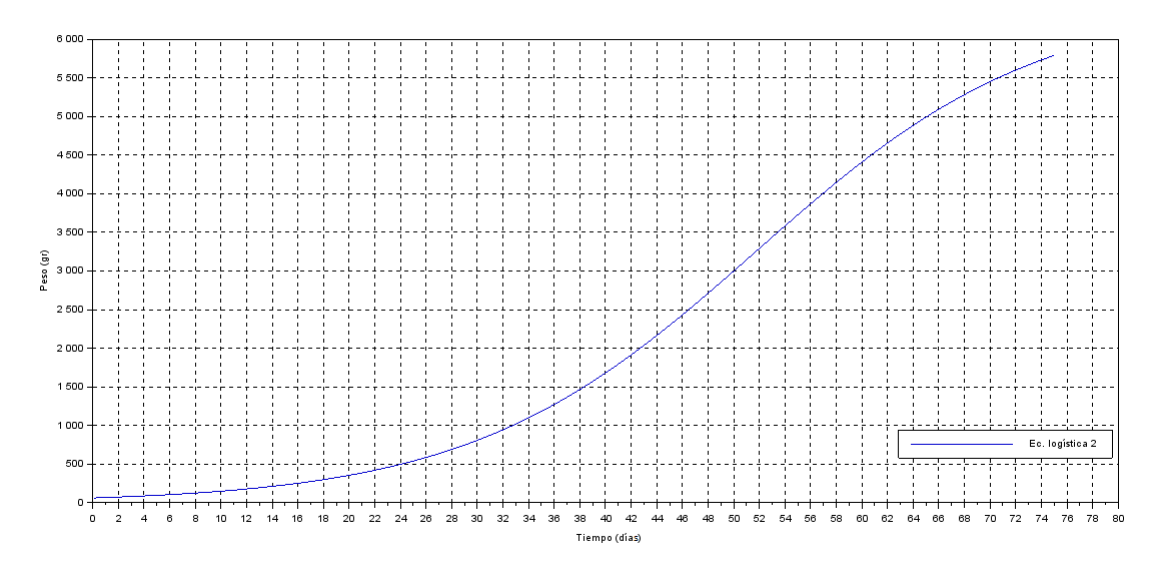

Figura 3.6: Gráfico de crecimiento con la ecuación logística del pollo 2 (azul) con k=0,08999 y A=6500 gr.

<span id="page-43-1"></span>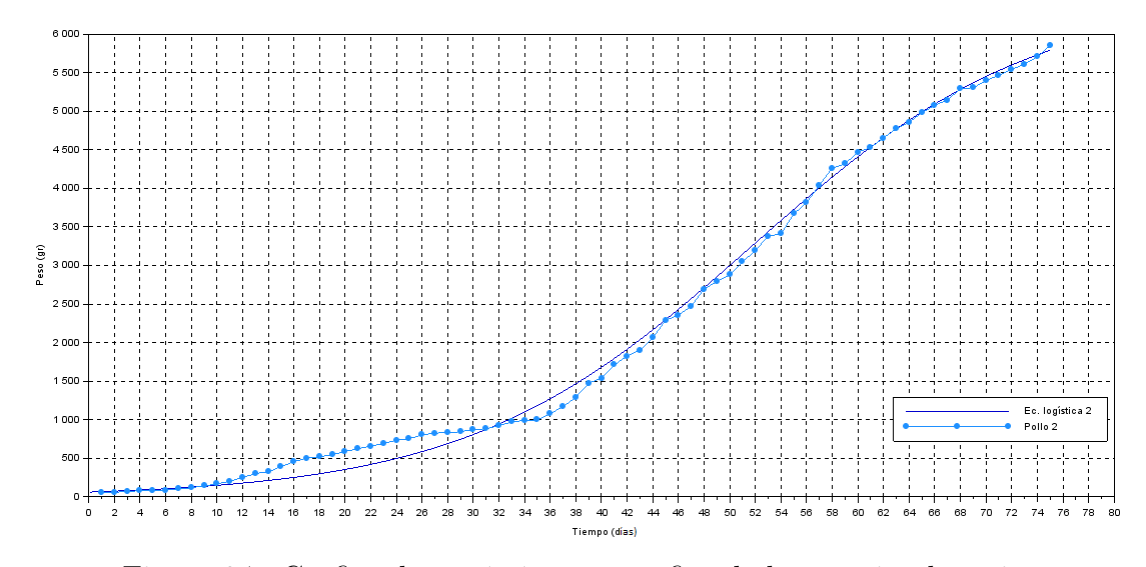

Figura 3.7: Gráfica de crecimiento y gráfica de la ecuación logística

En la figura [3.7](#page-43-1) podemos apreciar que las dos curvas que modelan el crecimiento que obtuvo el pollo 2 (azul); una de ellas fue mediante los pesos registrados y la otra fue de los pesos aproximados por la ecuación logística. El peso final de esta ave fue la que nos permitió determinar su valor aproximado para el soporte de carga de 6.500 gramos.

Para el calculo de la constante de crecimiento se aplicó la misma técnica de ensayo y error para obtener un valor estimado de 0.08999.

En ambas figuras podemos observar que los datos se ajustan bien en los primeros 10 días, a partir del día 11 los pesos registrados son mayores a los aproximados por la ecuación logística con una buena exactitud entre ellas. Luego, las gráficas nos muestran un punto de corte entre el día 31 y 32, desde ese momento la curva de la ecuación logística es mayor a los registrados por el pollo hasta el día 56, presentando un buen ajuste y coincidiendo en los días 45 y 48.

La distancia entre las curvas a partir del día 57 disminuye, evidenciando un mayor ajuste de la ecuación logística, siendo exacta en algunos de los datos registrados hasta el día 75.

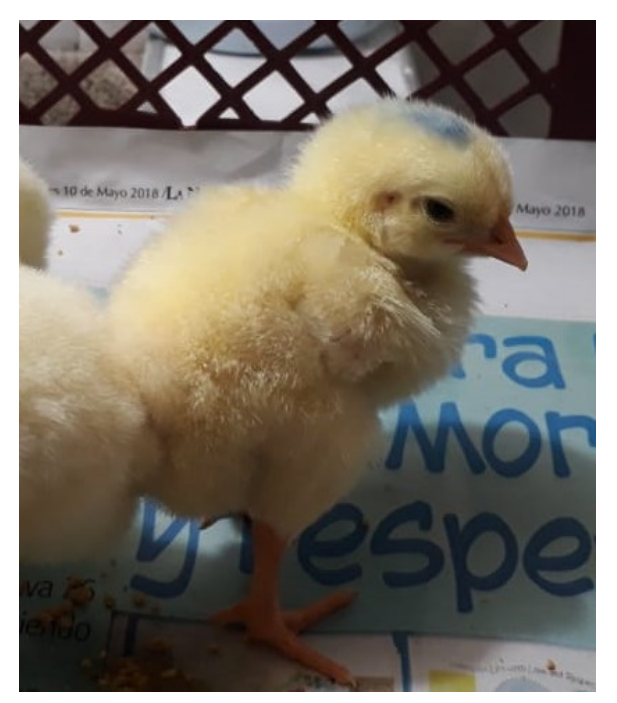

Figura 3.8: Pollo 2 (azul) primera semana de vida

Se notan que los datos tomados del crecimiento del pollo tienen un comportamiento

de función lineal en dos etapas. La primera etapa en el que se registra este comportamiento es del día 9 al día 35, y la segunda se presenta del día 36 al 68.

# <span id="page-45-0"></span>3.3. Pollo 3 (rojo):

Pollo hembra de raza Cobb, inicia su proceso de crianza con un (1) día de nacida y un peso inicial de 58 gramos. Se destacó por ser el ave más grande entre los tres pollos, no presentaba anomalías ni enfermedades que intervinieran en su crecimiento. Durante los primeros ocho (8) días de crianza se observó que los peso registrados por el ave fueron los más altos, se podía apreciar que era la que más se alimentaba.

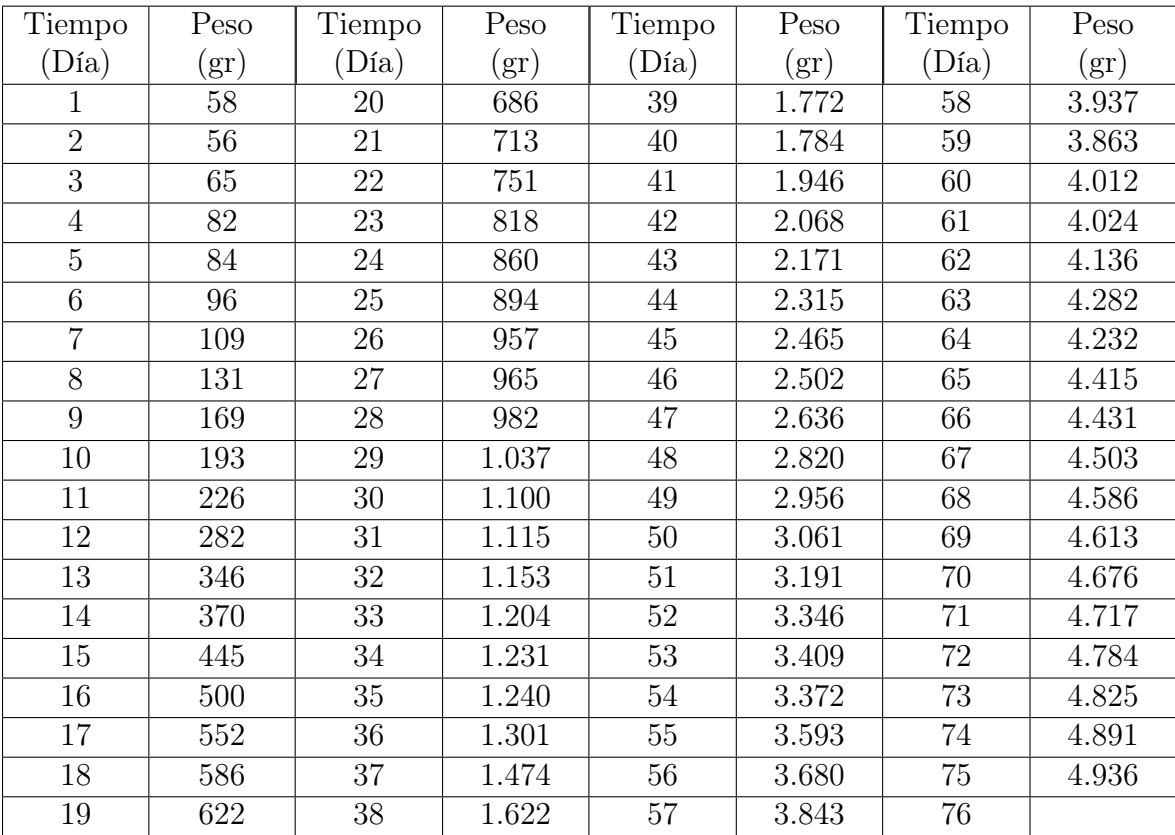

### <span id="page-45-1"></span>3.3.1. Registro de peso por día del pollo 3

Tabla 3.3: Peso (gr) del pollo 3 durante 75 días.

#### <span id="page-46-0"></span>3.3.2. Gráfica de crecimiento

<span id="page-46-1"></span>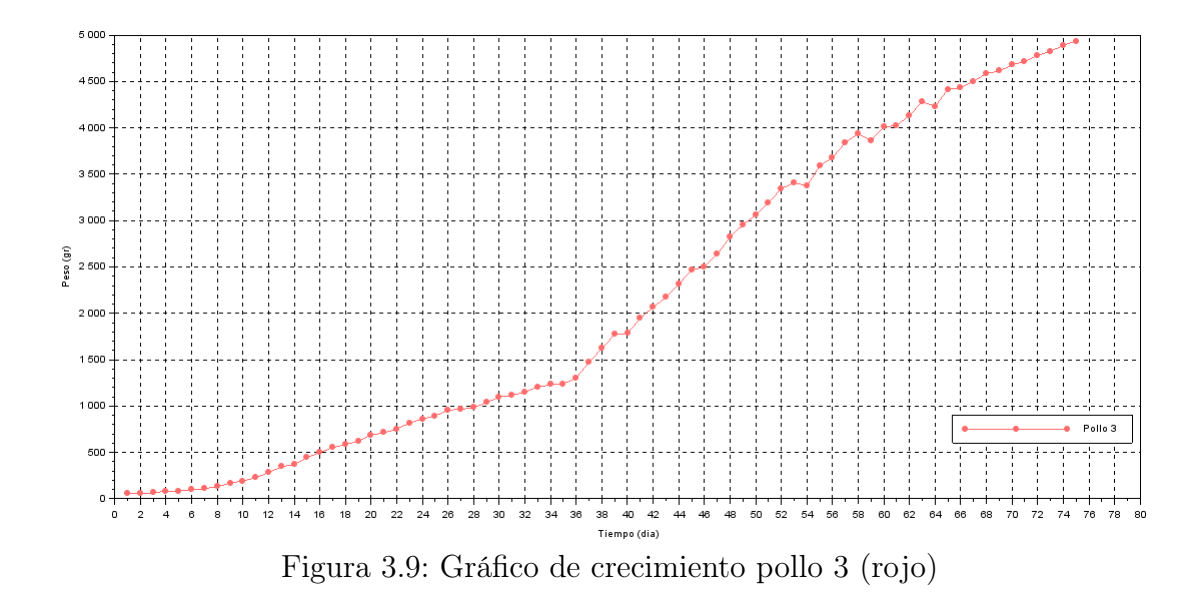

A partir del día 9, podemos apreciar que el crecimiento de esta ave era mayor, durante esta primera etapa no se registró ninguna disminución del peso al día anterior, se alimentaba constantemente y bebía mucha agua, en el día 23, se realizó el cambio de purina de Levante Italcol pigmentado por purina de Engorde Italcol pigmentado, lo cuál tardó su asimilación de este hasta el día 35, dando como finalizada la primera etapa de crecimiento.

Luego, comienza la segunda etapa de crecimiento que nos muestra la figura [3.9](#page-46-1) donde podemos ver que los pesos registrados por el ave, son mayores a los primeros 36 días, ella se alimentaba normalmente todos los días y bebía mucha agua, no presentó disminución del peso durante su crecimiento, ni enfermedades o síntomas parecidos a los del pollo 1 (verde), logró completar su periodo de producción establecido, llegando a un peso final de 4.936 gramos.

## <span id="page-47-0"></span>3.3.3. Gráfica de crecimiento con la ecuación logística

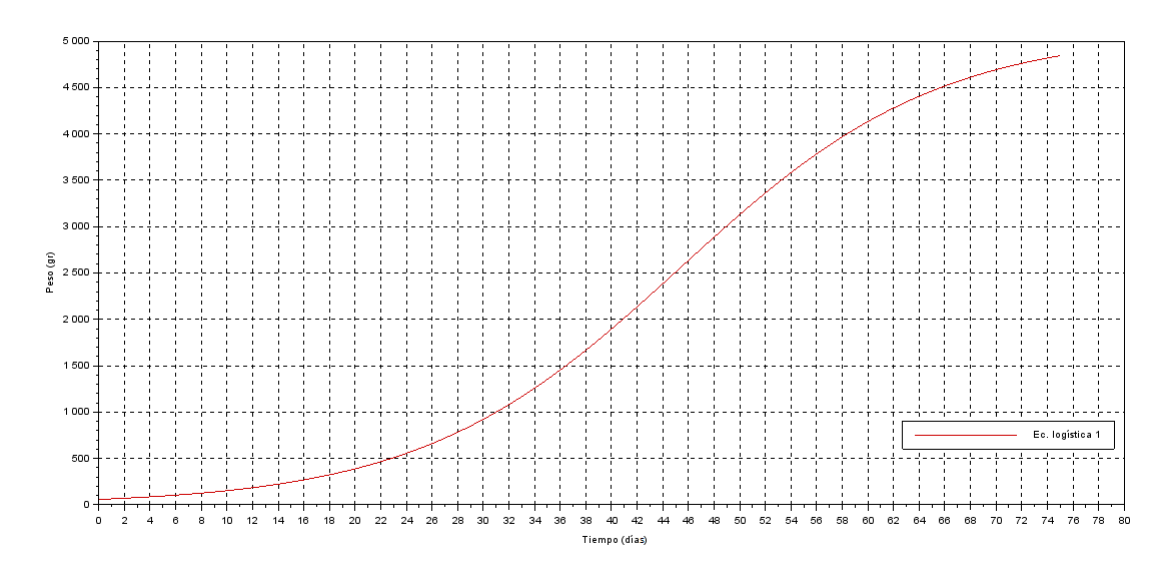

Figura 3.10: Gráfico de crecimiento con la ecuación logística del pollo 3 (rojo) con  $k=0,09879$  y A=5100 gr.

<span id="page-47-1"></span>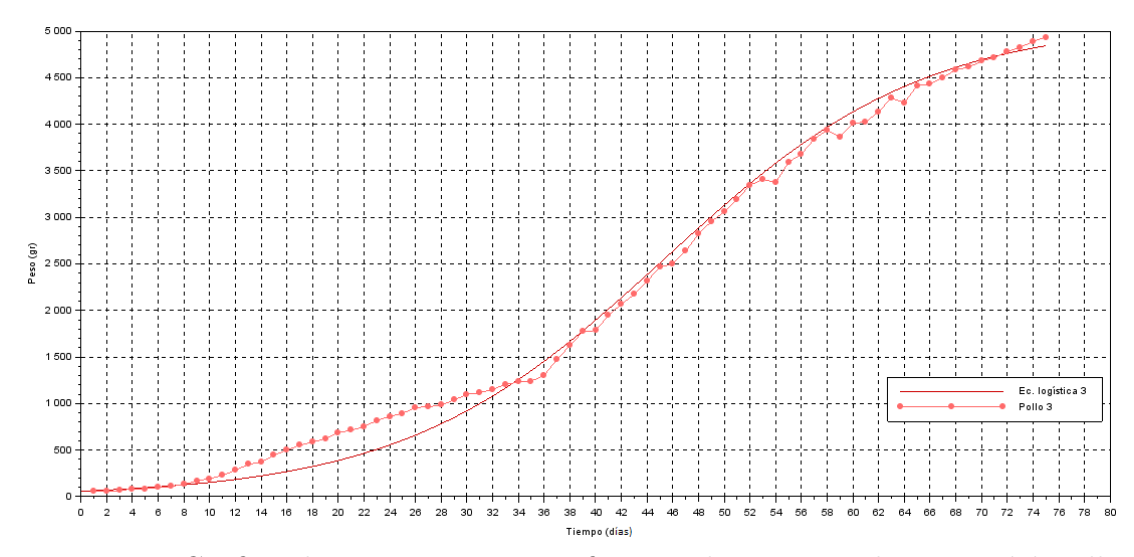

Figura 3.11: Gráfico de crecimiento y gráfica con la ecuación logística del pollo 3 (rojo)

Para el soporte de carga se tomo el valor de 5.100 gramos y para el valor del parámetro K (constante de crecimiento) se calculo usando la técnica de ensayo y error obteniendo un valor estimado de 0.09879.

En la figura [3.11](#page-47-1) podemos observar que ambas curvas nos muestran que durante los primeros 8 días de crianza los pesos se ajustan con mucha afinidad, a partir del día 9 la línea de los pesos registrados empieza a ser mayor a la línea de la ecuación logística, continuando así hasta el día 33, donde nuevamente ambas se interceptan teniendo un valor similar. Desde ese momento los pesos arrojados por la ecuación logística comienzan a ser mayores a los registrados por el pollo 3, pero se evidencia un ajuste bien aproximado, mostrando valores que coinciden en los días 39, 52, 70 y 71. Después de este último día, los cuatro siguientes, nuevamente los pesos del pollo 3 superan la curva logística en una pequeña distancia entre ambas.

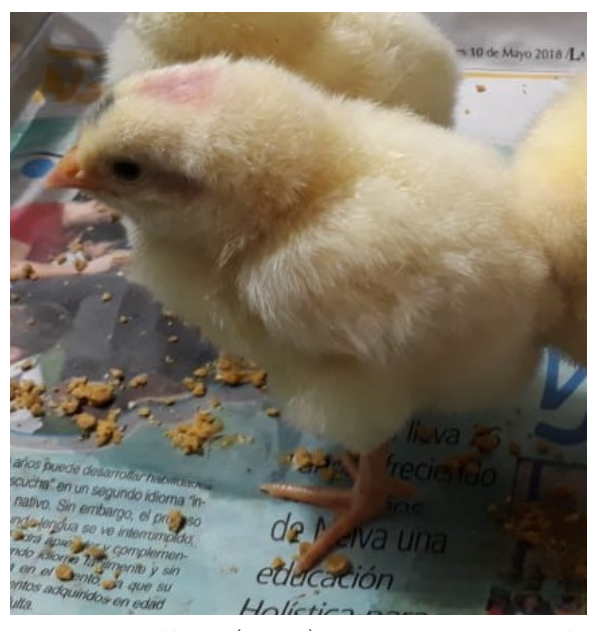

Figura 3.12: Pollo 3 (Rojo) primera semana de vida

# <span id="page-48-0"></span>3.4. Análisis de los tres pollos.

Se realizó la compra de tres pollos de engorde raza Cobb a finales del mes de julio, las aves no mostraban ninguna anomalía o enfermedad durante el primer día de nacimiento, todos presentaban diferentes tamaños el pollo 1 (verde) era la más pequeña entre todas con un peso inicial de 53 gr, el que precedia era el pollo 3 (rojo) con un peso de 58 gr y el más pesado era el pollo 2 (azul) con 62 gramos.

Durante las tres primeras semanas de vida lo pollos no presentaron problemas para la alimentación e hidratación, durante estas mismas semanas el lugar donde permanecían y se criaban mientras crecían un poco más, era en una canasta donde permanecía encendida una bombilla amarilla para brindarles calor durante todo el día, siempre se les mantenía muy aseado y limpio el sitio, el agua se cambiaba constantemente, para desechar los residuos de heces o alimento que se encontraba dentro, también cada día se les suministraba una cantidad de alimento para que este no se desperdiciara y se pudiera reemplazar lo poco que quedaba al siguiente día por alimento fresco.

Después de la cuarta semana de vida, se podía notar que entre las tres aves, el pollo 3 (rojo) era el que más se alimentaba, pues mantenía comiendo constantemente durante todo el día, a diferencia de los otros dos, por eso esta ave logro pesar más que las demás. En esta misma semana se realizaron dos cambios, el primero fue la comida a purina engorde Italcol pigmentado y el segundo fue el lugar donde se estaban criando pasando a una jaula más grande.

En el transcurso de los 75 días estipulados para la crianza, se observaron muchas cualidades y situaciones que se presentaron entre los tres pollos, los cuales serán analizados después de observar la tabla de pesos por semana y la gráfica de crecimiento de los tres pollos elaborada en el programa Scilab.

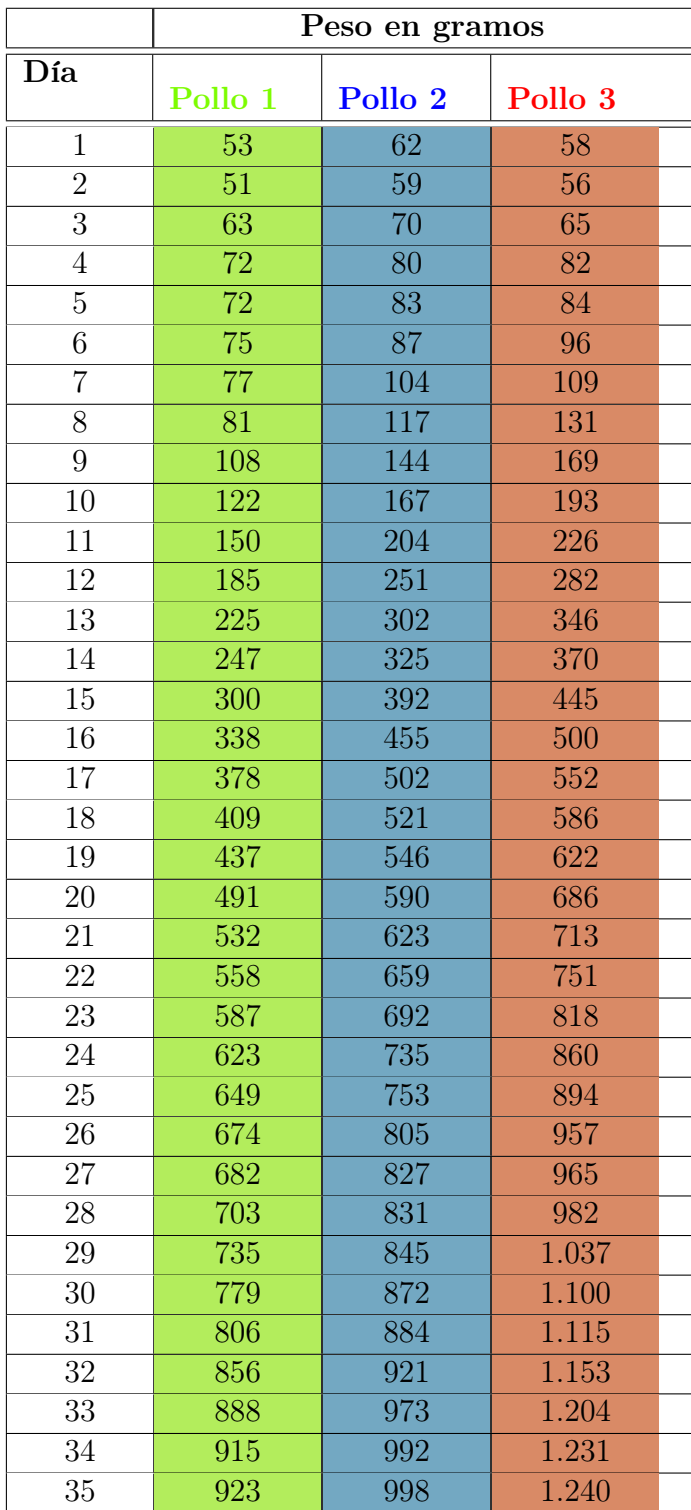

# <span id="page-50-0"></span>3.4.1. Registro de peso por día de los tres pollos.

## CAPÍTULO 3. RESULTADOS 42

|     | Peso en gramos |         |         |  |  |  |  |
|-----|----------------|---------|---------|--|--|--|--|
| Día | Pollo 1        | Pollo 2 | Pollo 3 |  |  |  |  |
| 36  | 971            | 1.080   | 1.301   |  |  |  |  |
| 37  | 1.124          | 1.170   | 1.474   |  |  |  |  |
| 38  | 1.216          | 1.291   | 1.622   |  |  |  |  |
| 39  | 1.368          | 1.473   | 1.772   |  |  |  |  |
| 40  | 1.424          | 1.539   | 1.784   |  |  |  |  |
| 41  | 1.574          | 1.712   | 1.946   |  |  |  |  |
| 42  | 1.701          | 1.825   | 2.068   |  |  |  |  |
| 43  | 1.805          | 1.903   | 2.171   |  |  |  |  |
| 44  | 1.950          | 2.064   | 2.315   |  |  |  |  |
| 45  | 2.096          | 2.289   | 2.465   |  |  |  |  |
| 46  | 2.156          | 2.357   | 2.502   |  |  |  |  |
| 47  | 2.273          | 2.470   | 2.636   |  |  |  |  |
| 48  | 2.410          | 2.695   | 2.820   |  |  |  |  |
| 49  | 2.503          | 2.794   | 2.956   |  |  |  |  |
| 50  | 2.619          | 2.880   | 3.061   |  |  |  |  |
| 51  | 2.708          | 3.050   | 3.191   |  |  |  |  |
| 52  | 2.882          | 3.191   | 3.346   |  |  |  |  |
| 53  | 2.929          | 3.382   | 3.409   |  |  |  |  |
| 54  | 2.956          | 3.410   | 3.372   |  |  |  |  |
| 55  | 3.070          | 3.668   | 3.593   |  |  |  |  |
| 56  | 3.167          | 3.815   | 3.680   |  |  |  |  |
| 57  | 3.094          | 4.042   | 3.843   |  |  |  |  |
| 58  | 3.030          | 4.263   | 3.937   |  |  |  |  |
| 59  | 2.920          | 4.319   | 3.863   |  |  |  |  |
| 60  | 2.846          | 4.471   | 4.012   |  |  |  |  |
| 61  | 2.900          | 4.531   | 4.024   |  |  |  |  |
| 62  | 2.850          | 4.653   | 4.136   |  |  |  |  |
| 63  | 2.850          | 4.774   | 4.282   |  |  |  |  |
| 64  | 2.850          | 4.857   | 4.232   |  |  |  |  |
| 65  | 2.850          | 4.981   | 4.415   |  |  |  |  |
| 66  | 2.850          | 5.078   | 4.431   |  |  |  |  |
| 67  | 2.850          | 5.145   | 4.503   |  |  |  |  |
| 68  | 2.850          | 5.293   | 4.586   |  |  |  |  |
| 69  | 2.850          | 5.304   | 4.613   |  |  |  |  |
| 70  | 2.850          | 5.397   | 4.676   |  |  |  |  |
| 71  | 2.850          | 5.468   | 4.717   |  |  |  |  |
| 72  | 2.850          | 5.541   | 4.784   |  |  |  |  |
| 73  | 2.850          | 5.612   | 4.825   |  |  |  |  |
| 74  | 2.850          | 5.705   | 4.891   |  |  |  |  |
| 75  | 2.850          | 5.852   | 4.936   |  |  |  |  |

Tabla 3.4: Tabla de peso de los tres pollos.

### <span id="page-52-0"></span>3.4.2. Gráfica de crecimiento en simultáneo de los tres pollos

<span id="page-52-1"></span>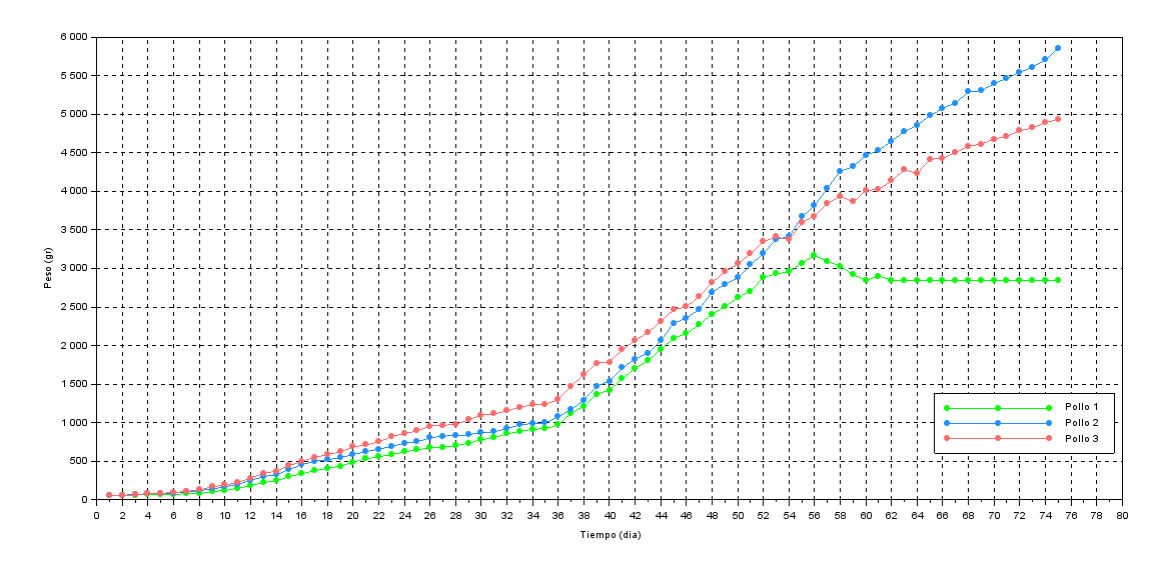

Figura 3.13: Gráfica de crecimiento de los tres pollos en simultáneo

De la figura [3.13,](#page-52-1) podemos analizar que durante los 6 días el crecimiento de los pollos eran similar, después de este día se comienza a notar que el crecimiento de los pollos 2 y 3 es mayor que el del pollo 1 (verde). Luego, se puede apreciar que a pesar de que el pollo 2 (azul) y el pollo 3 (rojo) estaban creciendo de manera similar con un peso apenas de diferencia de 20 gramos, en el día 12 el pollo 3 (rojo) empieza a superar a los otros dos en peso, pues su peso siempre se registró como el mayor entre estas tres aves.

El crecimiento de los tres pollos continuó de la misma manera siendo el pollo 1 (verde) el de menor peso y el pollo 3 (rojo) el de mayor peso, en el día 29 el pollo 3 (rojo) logra superar el peso de los 1.000 gramos, el pollo 2 (azul) superó este peso hasta el día 36 y el pollo 1 (verde) en el día 37. La figura [3.13](#page-52-1) nos muestra, que el pollo 2 (azul) siendo el que tenia un peso menor al del pollo 3 (rojo), logra superarlo en el día 54 con una diferencia de 38 gramos entre sus pesos, y a partir de la fecha hasta el día 75 el crecimiento fue notable en el pollo macho, llegando a una diferencia grande entre sus pesos hasta los 900 gramos. Desde luego, ninguno de los tres pollos habían

presentado mermas en su peso, pero podemos observar que en el mismo día, el pollo 3 (rojo) registró una merma en su peso al día anterior con una diferencia de 37 gramos. Nuevamente, en el día 57 se observó que el pollo 1 (verde) presentó mermas en su peso, registrándose un peso 3.094 gramos y en el día anterior un peso de 3.167 gramos, el pollo demostraba síntomas de moquillo y ascitis, de ahí en adelante su peso siguió descendiendo hasta el día 60, en el día 61 registró un peso de 2.900 gramos y en el día 62 volvió a presentar una merma con un peso de 2.850 gramos, este fue el último peso que se registró del pollo 1 (verde), debido a que murió en horas de la tarde por la enfermedad. También, el pollo 3 (rojo) presentó mermas en su peso, la gráfica los registra en los días 59 y 64, sin embargo estas mermas no afectaron el desarrollo del pollo durante el resto de los días que faltaban para su crianza.

### <span id="page-53-0"></span>3.4.3. Gráfica de ecuaciones logísticas en simultaneo.

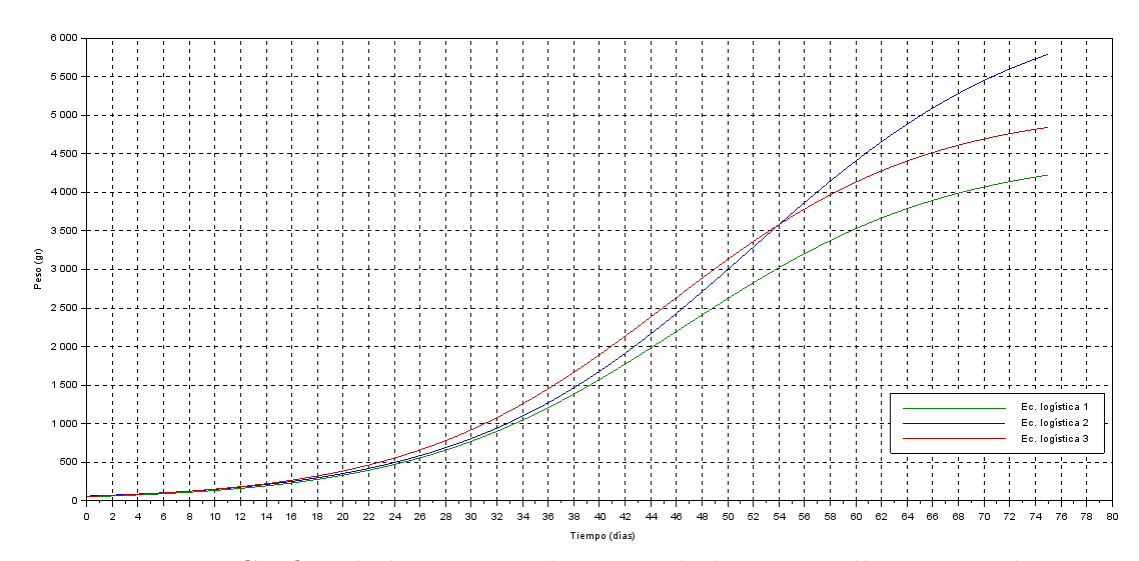

Figura 3.14: Gráfica de la ecuación logística de los tres pollos en simultáneo

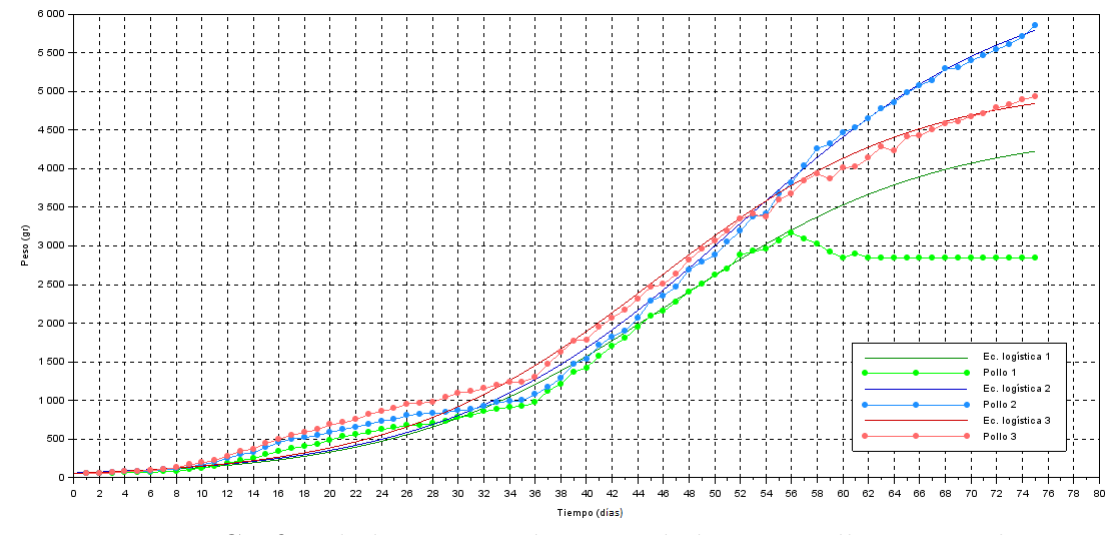

Figura 3.15: Gráfica de la ecuación logística de los tres pollos en simultáneo

## <span id="page-54-0"></span>3.4.4. Rangos de los parámetros para la ecuación logística.

La solución de la ecuación logística es:

$$
P(t) = A \cdot \frac{P_0 e^{k(t-t_0)}}{P_0 \left(e^{k(t-t_0)} - 1\right) + A}
$$

<span id="page-54-2"></span>Donde usamos los rangos que presentan en la tabla [3.5](#page-54-2) para simular el crecimiento de los pollos:

| $P_0$   Peso inicial                                | $P_0 = [53, 62]$     |
|-----------------------------------------------------|----------------------|
| $A \parallel$ Soporte de carga                      | $A = [4.500, 6.500]$ |
| Parámetro de crecimiento   $k = [0, 0899; 0, 0987]$ |                      |

Tabla 3.5: Tabla de Rangos

### <span id="page-54-1"></span>3.4.5. Tablas de margen de error.

A continuación se presentan las tablas de margen de error que se evidencia entre los pesos registrados en el experimento y los pesos estimados mediante la ecuación logística, para cada una de los tres pollos.

Para su calculo, se realiza el valor absoluto de la diferencia entre el peso arrojado por la ecuación y el registrado día por día, como se muestra en las tablas [3.6,](#page-55-0) [3.7](#page-56-0) y [3.8](#page-57-0)

<span id="page-55-0"></span>

| $\boldsymbol{t}$ | $P_i$ | P(t)     | $ P(t)-P_i $                    | $\boldsymbol{t}$ | $P_i$ | P(t)       | $ P(t)-P_i $                    |
|------------------|-------|----------|---------------------------------|------------------|-------|------------|---------------------------------|
| 1                | 53    | 58,2423  | $0,005\overline{2\cdot 10^3}$   | 32               | 856   | 909,1072   | $0,0531 \cdot 10^{3}$           |
| $\overline{2}$   | 51    | 63,9957  | $0,0130\cdot\overline{10^3}$    | 33               | 888   | 980,3608   | $0,0924\cdot\overline{10^3}$    |
| $\overline{3}$   | 63    | 70,3085  | $0,0073 \cdot \overline{10^3}$  | 34               | 915   | 1.055,5574 | $0, 1406 \cdot 10^{3}$          |
| 4                | 72    | 77,2331  | $0,005\overline{2\cdot 10^3}$   | 35               | 923   | 1.134,6624 | $0, 2117 \cdot \overline{10^3}$ |
| 5                | 72    | 84,8266  | $0,0128 \cdot 10^3$             | 36               | 971   | 1.217,6001 | $0, 2466 \cdot \overline{10^3}$ |
| $6\phantom{.}6$  | 75    | 93,1510  | $0,0182 \cdot 10^{3}$           | 37               | 1.124 | 1.304,2505 | $0, 180\overline{3 \cdot 10^3}$ |
| $\overline{7}$   | 77    | 102,2734 | $0,0253\cdot\overline{10^3}$    | 38               | 1.216 | 1.394,4478 | $0,1784\cdot\overline{10^3}$    |
| 8                | 81    | 112,2664 | $0,0313\cdot 10^{3}$            | 39               | 1.368 | 1.487,9784 | $0, 1200 \cdot \overline{10^3}$ |
| $\overline{9}$   | 108   | 123,2085 | $0,0152 \cdot \overline{10^3}$  | 40               | 1.424 | 1.584,5815 | $0, 160\overline{6\cdot 10^3}$  |
| 10               | 122   | 135,1842 | $0,0132\cdot 10^3$              | 41               | 1.574 | 1.683,9499 | $0, 1099 \cdot 10^{3}$          |
| 11               | 150   | 148,2844 | $0,0017\cdot 10^{3}$            | 42               | 1.701 | 1.785,7329 | $0,0847 \cdot 10^{3}$           |
| 12               | 185   | 162,6069 | $0,0224\cdot\overline{10^3}$    | 43               | 1.805 | 1.889,5400 | $0,0845\cdot 10^3$              |
| 13               | 225   | 178,2561 | $0,0467\cdot 10^{3}$            | 44               | 1.950 | 1.994,9436 | $0,0449\cdot\overline{10^3}$    |
| 14               | 247   | 195,3435 | $0,0517 \cdot \overline{10^3}$  | 45               | 2.096 | 2.101,4990 | $0,0055\cdot\overline{10^3}$    |
| 15               | 300   | 213,9878 | $0,0860 \cdot 10^{3}$           | 46               | 2.156 | 2.208,7249 | $0,0527\cdot\overline{10^3}$    |
| 16               | 338   | 234,3147 | $0, 1037 \cdot 10^3$            | 47               | 2.273 | 2.316,1387 | $0,0431 \cdot \overline{10^3}$  |
| 17               | 378   | 256,4569 | $0, 1215 \cdot 10^{3}$          | 48               | 2.410 | 2.423,2517 | $0,0133\cdot\overline{10^3}$    |
| 18               | 409   | 280,5540 | $0, 1284 \cdot \overline{10^3}$ | 49               | 2.503 | 2.529,5804 | $0,026\overline{6\cdot 10^3}$   |
| 19               | 437   | 306,7515 | $0, 1302 \cdot \overline{10^3}$ | 50               | 2.619 | 2.634,6558 | $0,015\overline{7\cdot 10^3}$   |
| 20               | 491   | 335,2010 | $0, 1558 \cdot 10^{3}$          | 51               | 2.708 | 2.738,0308 | $0,0300 \cdot \overline{10^3}$  |
| 21               | 532   | 366,0586 | $0, 1659 \cdot 10^{3}$          | 52               | 2.882 | 2.839,2880 | $0,0427\cdot\overline{10^3}$    |
| 22               | 558   | 399,4845 | $0, 1585 \cdot 10^3$            | 53               | 2.929 | 2.938,0458 | $0,0090 \cdot 10^{3}$           |
| 23               | 587   | 435,6409 | $0, 1514 \cdot 10^{3}$          | 54               | 2.956 | 3.033,9631 | $0,0780\cdot\overline{10^3}$    |
| 24               | 623   | 474,6909 | $0, 1483 \cdot 10^{3}$          | 55               | 3.070 | 3.126,7433 | $0,0567 \cdot \overline{10^3}$  |
| 25               | 649   | 516,7962 | $0, 1322 \cdot \overline{10^3}$ | 56               | 3.167 | 3.216,1365 | $0,0491\cdot\overline{10^3}$    |
| 26               | 674   | 562,1148 | $0,1119\cdot 10^{3}$            | 57               | 3.094 | 3.301,9403 | $0, 2079 \cdot \overline{10^3}$ |
| 27               | 682   | 610,7979 | $0,0712\cdot 10^3$              | 58               | 3.030 | 3.383,9995 | $0,3540 \cdot 10^{3}$           |
| 28               | 703   | 662,9876 | $0,0400 \cdot 10^{3}$           | 59               | 2.920 | 3.462,2046 | $0,5422 - 10^{3}$               |
| 29               | 735   | 718,8124 | $0,0162\cdot 10^3$              | 60               | 2.846 | 3.536,4898 | $0,6905 \cdot \overline{10^3}$  |
| $30\,$           | 779   | 778,3841 | $0,0006\cdot\overline{10^3}$    | 61               | 2.900 | 3.606,8295 | $0,7068 \cdot 10^{3}$           |
| 31               | 806   | 841,7938 | $0,0358 \cdot 10^3$             | 62               | 2.850 | 3.673,2346 | $0,82\overline{32\cdot 10^3}$   |

Tabla 3.6: Tabla de errores pollo 1 verde

<span id="page-56-0"></span>

| $\boldsymbol{t}$ | $P_i$ | P(t)                  | $P(t)-P_i$                      | $t\,$ | $P_i$ | P(t)       | $ P(t)-P_i $                    |
|------------------|-------|-----------------------|---------------------------------|-------|-------|------------|---------------------------------|
| $\mathbf{1}$     | 62    | 67,7773               | $0,0058 \cdot \overline{10^3}$  | 39    | 1.473 | 1.583,1772 | $0,1102\cdot\overline{10^3}$    |
| $\sqrt{2}$       | 59    | 74,0866               | $0,\overline{0151\cdot 10^3}$   | 40    | 1.539 | 1.693,4160 | $0, 15\overline{44\cdot 10^3}$  |
| 3                | 70    | 80,9760               | $0,0110 \cdot 10^{3}$           | 41    | 1.712 | 1.808,5075 | $0,0965 \cdot \overline{10^3}$  |
| $\overline{4}$   | 80    | 88,4971               | $0,008\overline{5\cdot 10^3}$   | 42    | 1.825 | 1.928,2831 | $0, 103\overline{3 \cdot 10^3}$ |
| $\overline{5}$   | 83    | 96,7063               | $0,0137\cdot 10^3$              | 43    | 1.903 | 2.052,5207 | $0, 1495 \cdot 10^{3}$          |
| $\sqrt{6}$       | 87    | 105,6645              | $0,0187\cdot 10^3$              | 44    | 2.064 | 2.180,9443 | $0,1169\cdot\overline{10^3}$    |
| $\overline{7}$   | 104   | 115,4375              | $0,011\overline{4\cdot 10^3}$   | 45    | 2.289 | 2.313,2239 | $0,0242 \cdot 10^{3}$           |
| $8\,$            | 117   | 126,0966              | $0,0091 \cdot 10^3$             | 46    | 2.357 | 2.448,9773 | $0,0920 \cdot \overline{10^3}$  |
| $\boldsymbol{9}$ | 144   | 137,7187              | $0,006\overline{3\cdot 10^3}$   | 47    | 2.470 | 2.587,7735 | $0,1178 \cdot \overline{10^3}$  |
| 10               | 167   | 150,3868              | $0,0166\cdot 10^3$              | 48    | 2.695 | 2.729,1364 | $0,0341 \cdot 10^{3}$           |
| 11               | 204   | 164,1900              | $0,0398 \cdot 10^3$             | 49    | 2.794 | 2.872,5515 | $0,0786\cdot\overline{10^3}$    |
| 12               | 251   | 179,2244              | $0,0718 \cdot 10^{3}$           | 50    | 2.880 | 3.017,4724 | $0, 13\overline{75 \cdot 10^3}$ |
| 13               | 302   | 195,5929              | $0, 1064 \cdot 10^3$            | 51    | 3.050 | 3.163,3287 | $0, 1133 \cdot 10^{3}$          |
| 14               | 325   | $213,405\overline{9}$ | $0,1116\cdot\overline{10^3}$    | 52    | 3.191 | 3.309,5352 | $0, 1185 \cdot 10^{3}$          |
| 15               | 392   | 232,7812              | $0, 1592 \cdot 10^3$            | 53    | 3.382 | 3.455,5011 | $0,0735 \cdot 10^3$             |
| 16               | 455   | 253,8447              | $0, 2012 \cdot 10^3$            | 54    | 3.410 | 3.600,6393 | $0, 1906 \cdot 10^{3}$          |
| 17               | 502   | 276,7299              | $0, 2253 \cdot \overline{10^3}$ | 55    | 3.668 | 3.744,3762 | $0,076\overline{4\cdot 10^3}$   |
| 18               | 521   | 301,5787              | $0, 2194 \cdot 10^{3}$          | 56    | 3.815 | 3.886,1601 | $0,0712\cdot\overline{10^3}$    |
| 19               | 546   | 328,5410              | $0, 21\overline{75 \cdot 10^3}$ | 57    | 4.042 | 4.025,4700 | $0,0165\cdot\overline{10^3}$    |
| 20               | 590   | 357,7747              | $0, 2322 \cdot 10^{3}$          | 58    | 4.263 | 4.161,8223 | $0, 1012 \cdot 10^{3}$          |
| 21               | 623   | 389,4455              | $0, 2336 \cdot 10^{3}$          | 59    | 4.319 | 4.294,7773 | $0,0242 \cdot 10^{3}$           |
| 22               | 659   | 423,7264              | $0, 2353 \cdot 10^3$            | 60    | 4.471 | 4.423,9433 | $0,0471 \cdot \overline{10^3}$  |
| 23               | 692   | 460,7974              | $0, 2312 \cdot 10^3$            | 61    | 4.531 | 4.548,9806 | $0,0180\cdot\overline{10^3}$    |
| 24               | 735   | 500,8443              | $0,2342\cdot\overline{10^3}$    | 62    | 4.653 | 4.669,6030 | $0,0166\cdot\overline{10^3}$    |
| 25               | 753   | 544,0580              | $0, 2089 \cdot 10^{3}$          | 63    | 4.774 | 4.785,5785 | $0,0116\cdot 10^3$              |
| 26               | 805   | 590,6332              | $0, 2144 \cdot 10^{3}$          | 64    | 4.857 | 4.896,7286 | $0,0397\cdot\overline{10^3}$    |
| 27               | 827   | 640,7666              | $0,1862 \cdot 10^3$             | 65    | 4.981 | 5.002,9269 | $0,0219\cdot 10^3$              |
| 28               | 831   | 694,6551              | $0, 1363 \cdot 10^{3}$          | 66    | 5.078 | 5.104,0961 | $0,0261\cdot\overline{10^3}$    |
| 29               | 845   | 752,4936              | $0,0925 \cdot 10^3$             | 67    | 5.145 | 5.200,2047 | $0,0552 \cdot 10^3$             |
| $30\,$           | 872   | 814,4723              | $0,0575 \cdot 10^3$             | 68    | 5.293 | 5.291,2632 | $0,0017 \cdot 10^3$             |
| 31               | 884   | 880,7735              | $0,0032 \cdot 10^{3}$           | 69    | 5.304 | 5.377,3198 | $0,0733 \cdot 10^3$             |
| 32               | 921   | 951,5685              | $0,0306 \cdot 10^3$             | 70    | 5.397 | 5.458,4555 | $0,0615 \cdot 10^3$             |
| 33               | 973   | 1.027,01470           | $0,0540 \cdot 10^3$             | 71    | 5.468 | 5.534,7801 | $0,0668 \cdot 10^3$             |
| 34               | 992   | 1.107,2474            | $0, 1152 \cdot 10^3$            | 72    | 5.541 | 5.606,4272 | $0,0654 \cdot 10^3$             |
| 35               | 998   | 1.192,3833            | $0, 1944 \cdot 10^3$            | 73    | 5.612 | 5.673,5502 | $0,0616\cdot 10^3$              |
| 36               | 1.080 | 1.282,5085            | $0, 2025 \cdot 10^3$            | 74    | 5.705 | 5.736,3179 | $0,0313\cdot 10^3$              |
| 37               | 1.170 | 1.377,6775            | $0, 2077 \cdot 10^3$            | 75    | 5.852 | 5.794,9109 | $0,057\overline{1\cdot 10^3}$   |
| $38\,$           | 1.291 | 1.477,9082            | $0,1869 \cdot 10^3$             | 76    |       |            |                                 |

Tabla 3.7: Tabla de errores pollo 2 azul

<span id="page-57-0"></span>

| $\boldsymbol{t}$ | $P_i$ | P(t)       | $ P(t)-P_i $                    | $t\,$ | $P_i$ | P(t)       | $P(t)-P_i$                      |
|------------------|-------|------------|---------------------------------|-------|-------|------------|---------------------------------|
| $\mathbf{1}$     | 58    | 63,9469    | $0,0059 \cdot 10^{3}$           | 39    | 1.772 | 1.792,8211 | $0,0208\cdot\overline{10^3}$    |
| $\overline{2}$   | 56    | 70,4950    | $0,0145\cdot10^3$               | 40    | 1.784 | 1.909,2863 | $0,\overline{1253\cdot 10^3}$   |
| $\boldsymbol{3}$ | 65    | 77,7033    | $0,0127 \cdot 10^3$             | 41    | 1.946 | 2.028,6763 | $0,0827\cdot\overline{10^3}$    |
| 4                | 82    | 85,6361    | $0,0036 \cdot 10^3$             | 42    | 2.068 | 2.150,5002 | $0,0825\cdot10^{3}$             |
| $\overline{5}$   | 84    | 94,3635    | $0,0104\cdot\overline{10^3}$    | 43    | 2.171 | 2.274,2228 | $0, 1032 \cdot 10^{3}$          |
| $\,6$            | 96    | 103,9620   | $0,080 \cdot 10^3$              | 44    | 2.315 | 2.399,2732 | $0,0843 \cdot 10^{3}$           |
| $\overline{7}$   | 109   | 114,5144   | $0,00\overline{55\cdot 10^3}$   | 45    | 2.465 | 2.525,0553 | $0,0601 \cdot 10^{3}$           |
| $8\,$            | 131   | 126,1110   | $0,0049 \cdot 10^3$             | 46    | 2.502 | 2.650,9590 | $0, 1490 \cdot 10^{3}$          |
| $9\phantom{.0}$  | 169   | 138,8491   | $0,030\overline{2\cdot 10^3}$   | 47    | 2.636 | 2.776,3715 | $0,1404\cdot10^{3}$             |
| 10               | 193   | 152,8344   | $0,0402\cdot 10^3$              | 48    | 2.820 | 2.900,6899 | $0,0807 \cdot 10^{3}$           |
| 11               | 226   | 168,1806   | $0,0578 \cdot 10^3$             | 49    | 2.956 | 3.023,3321 | $0,067\overline{3\cdot 10^3}$   |
| 12               | 282   | 185,0100   | $0,0970 \cdot 10^{3}$           | 50    | 3.061 | 3.143,7475 | $0,082\overline{7\cdot 10^3}$   |
| 13               | 346   | 203,4541   | $0, 1425 \cdot 10^3$            | 51    | 3.191 | 3.261,4268 | $0,0704\cdot 10^3$              |
| 14               | 370   | 223,6532   | $0, 1463 \cdot \overline{10^3}$ | 52    | 3.346 | 3.375,9093 | $0,0299 \cdot 10^{3}$           |
| 15               | 445   | 245,7570   | $0,1992 \cdot 10^3$             | 53    | 3.409 | 3.486,7893 | $0,0778 \cdot 10^3$             |
| 16               | 500   | 269,9245   | $0,2301 \cdot 10^3$             | 54    | 3.372 | 3.593,7201 | $0,2217\cdot 10^3$              |
| 17               | 552   | 296,3235   | $0, 2557 \cdot \overline{10^3}$ | 55    | 3.593 | 3.696,4162 | $0, 103\overline{4\cdot 10^3}$  |
| 18               | 586   | 325,1306   | $0,2609 \cdot 10^{3}$           | 56    | 3.680 | 3.794,6538 | $0,1147\cdot\overline{10^3}$    |
| 19               | 622   | 356,5302   | $0, 265\overline{\cdot 10^3}$   | 57    | 3.843 | 3.888,2697 | $0,045\overline{3\cdot 10^3}$   |
| 20               | 686   | 390,7142   | $0, 2953 \cdot 10^{3}$          | 58    | 3.937 | 3.977,1583 | $0,0402 \cdot 10^3$             |
| 21               | 713   | 427,8801   | $0,2851 \cdot 10^3$             | 59    | 3.863 | 4.061,2683 | $0, 1983 \cdot 10^{3}$          |
| 22               | 751   | 468,2298   | $0,2828 \cdot 10^3$             | 60    | 4.012 | 4.140,5977 | $0,1286\cdot\overline{10^3}$    |
| 23               | 818   | 511,9676   | $0,3060 \cdot 10^{3}$           | 61    | 4.024 | 4.215,1885 | $0, 1912 \cdot \overline{10^3}$ |
| 24               | 860   | 559,2977   | $0,3007 \cdot 10^3$             | 62    | 4.136 | 4.285,1213 | $0, 1491 \cdot \overline{10^3}$ |
| 25               | 894   | 610,4211   | $0,2836 \cdot 10^3$             | 63    | 4.282 | 4.350,5097 | $0,0685 \cdot 10^3$             |
| 26               | 957   | 665,5326   | $0, 2915 \cdot \overline{10^3}$ | 64    | 4.232 | 4.411,4941 | $0,1795\cdot\overline{10^3}$    |
| 27               | 965   | 724,8166   | $0, 2402 - 10^{3}$              | 65    | 4.415 | 4.468,2370 | $0,05\overline{32\cdot 10^3}$   |
| 28               | 982   | 788,4424   | $0, 1936 \cdot 10^{3}$          | 66    | 4.431 | 4.520,9173 | $0,0899 - 10^{3}$               |
| $29\,$           | 1.037 | 856,5601   | $0,1804\cdot10^3$               | 67    | 4.503 | 4.569,7261 | $0,0667 \cdot 10^{3}$           |
| 30               | 1.100 | 929,2943   | $0,1707 \cdot 10^3$             | 68    | 4.586 | 4.614,8625 | $0,0289\cdot 10^{3}$            |
| 31               | 1.115 | 1.006,7394 | $0, 1083 \cdot 10^{3}$          | 69    | 4.613 | 4.656,5297 | $0,0435 \cdot 10^3$             |
| 32               | 1.153 | 1.088,9534 | $0,0640 \cdot 10^3$             | 70    | 4.676 | 4.694,9324 | $0,0189\cdot 10^3$              |
| 33               | 1.204 | 1.175,9526 | $0,0280 \cdot 10^3$             | 71    | 4.717 | 4.730,2735 | $0,0133 \cdot 10^3$             |
| 34               | 1.231 | 1.267,7055 | $0,0367 \cdot 10^3$             | 72    | 4.784 | 4.762,7528 | $0,0212\cdot 10^3$              |
| 35               | 1.240 | 1.364,1288 | $0,1241 \cdot 10^3$             | 73    | 4.825 | 4.792,5643 | $0,0324\cdot 10^3$              |
| $36\,$           | 1.301 | 1.465,0823 | $0, 1641 \cdot 10^3$            | 74    | 4.891 | 4.819,8955 | $0,0711 \cdot 10^3$             |
| 37               | 1.474 | 1.570,3664 | $0,0964 \cdot 10^3$             | 75    | 4.936 | 4.844,9263 | $0,0911 \cdot \overline{10^3}$  |
| 38               | 1.622 | 1.679,7202 | $0,0577 \cdot 10^3$             | 76    |       |            |                                 |

Tabla 3.8: Tabla de errores pollo 3 roja

# <span id="page-58-0"></span>Capítulo 4

# **Conclusiones**

En la crianza de las aves de corral (pollos blancos) se presentaron dos etapas de crecimiento: la primera se presentó desde el día 1 hasta el día 36 de crianza, en la cual, los tres pollos describieron un leve crecimiento debido a la suministración de alimento purina levante y posterior adaptación al alimento purina engorde que se empezó a suministrar desde el día 28. La segunda etapa se presenta a partir del día 37 hasta el deceso de cada uno de los tres pollos, en la que se evidenció un ligero y más significativo crecimiento, causado igualmente, por el alimento suministrado.

El cambio de alimento no afecta el crecimiento de los pollos, pues no se presenta disminución en el peso. Por el contrario, los pollos registran esta anomalía, cuando en el transcurso del desarrollo de crianza presentan alguna enfermedad como moquillo o ascitis.

Para la simulación de la ecuación logística propuesta en los objetivos, por medio del ensayo y error, se estimó un parámetro de crecimiento que toma valores en un rango de [0, 0899; 0, 0987], al igual que el soporte de carga que toma valores en un rango de [4.500, 6500] con el fin de lograr un mayor ajuste de la curva logística a los pesos registrados de las aves de corral.

Ahora, al graficar los pesos registrados por cada uno de los tres pollos, el comporta-

#### CAPÍTULO 4. CONCLUSIONES 50

miento que se puede observar es similar al de función lineal en ciertos intervalos, sin que el proceso deje de ser un crecimiento exponencial. Al realizar la simulación de la ecuación logística para cada ave, se logra tener una buena aproximación con respecto a los pesos registrados al hacerse la comparación. En algunos intervalos de tiempo se nota que su crecimiento puede tener un comportamiento lineal, pero que en general sigue siendo exponencial y para el tiempo grande su comportamiento es asintótico, ya que su peso se estabiliza, viéndose que el modelo Logístico se ajusta con buena precisión al comportamiento del Peso de los pollos.

Para los tres casos, se observó que en la primera etapa de crecimiento, la curva logística se ajusta con buena precisión durante los primeros ocho días, pero después de este laxo de tiempo, los pesos están por encima de la curva generando un margen de error más evidente. Luego, durante la segunda etapa, se vuelve a presentar un buen acercamiento de la ecuación, logrando un ajuste con un margen de error muy pequeño cumpliéndose así nuestros objetivos.

# Bibliografía

- <span id="page-60-3"></span>[1] Blanchard, P., Devaney, R., Hall, G., Ecuaciones diferenciales, II edición, México D.F, México, International Thomson Editores, 1999
- <span id="page-60-2"></span>[2] Boyce, W. E., Diprima, R. C., Ecuaciones diferenciales y problemas con valores en la frontera, IV Edición. México DF, México. Editorial Limusa, 1998
- [3] Burden, R. L., Douglas Faires, J., Burden, A.,Análisis Numérico, X edición., México D.F, México, Editorial Cengage Learning, 2017
- <span id="page-60-0"></span>[4] Fenavi. (2018, Diciembre 14), Fenavi registra récord en producción de pollo y huevo en el 2018. Bogota: Fondo Nacional Avicola. Recuperado de https://fenavi.org/comunicados-de-prensa/el-sector-avicola-crecio-45-en-2018/
- <span id="page-60-4"></span>[5] Fernández López, J., La ecuación diferencial logística (o de Verhulst), 2011.
- <span id="page-60-1"></span>[6] Martínez Carazo, P. C., El método de estudio de caso. Estrategia metodológica de la investigación científica, 2006.
- <span id="page-60-5"></span>[7] Pérez, Y., Ramírez, R., Revista de investigación Dialnet, Número 73, Volumen 35, Estrategias de enseñanza de la resolución de problemas matemáticos, 2011.
- <span id="page-60-7"></span>[8] REDACCIÓN EL TIEMPO (2000, ABRIL 29)Dieta para engordar pollos. El Tiempo.
- <span id="page-60-6"></span>[9] Renteria. O.(2013, Julio 09), Manual práctico del pequeño productor de pollos de engorde. Colombia: Avicultura. Recuperado de

## BIBLIOGRAFÍA 52

https://www.engormix.com/avicultura/articulos/manual-practico-pequenoproductor-t30174.htm

<span id="page-61-0"></span>[10] Solla S.A. Excelencia avícola. Manual de manejo para pollo de engorde, 2015.